# *Maskinnära programmering - exempelsamling*

Institutionen för Data och Informationsteknik Chalmers tekniska högskola Göteborg VT-2013

### *Maskinnära programmering - exempelsamling*

#### *©2000-2013*

*Roger Johansson, Jan Skansholm, Lars-Eric Arebrink och Rolf Snedsböl Denna publikation får kopieras fritt i sin helhet för undervisningsändamål.*

### *Innehåll*

- 1. Grundläggande assemblerprogrammering
- 2. Grundläggande programmering i 'C'
- 3. Undantagshantering
- 4. Systemprogrammering och periferikretsar

Exempel är anpassade för *ETERM6 för MC12* respektive *XCC12 för MC12*.

Versioner: 18 januari 2011 17 februari 2011, lagt till ytterligare uppgifter i avsnitt 2, lagt till avsnitt 4 2012, lagt till ytterligare uppgifter i avsnitt 2 6 mars 2013, rättat smärre fel och typografi.

# *1 Grundläggande assemblerprogrammering*

- 1.1 En ramp med ljusdioder, enligt figuren till höger, är ansluten till adress \$400 på ett MC12-system.
	- a) Skriv en subrutin "BLINK" som får samtliga dioder att blinka genom att kontinuerligt tända och släcka dom. Kontrollera funktionen genom att stega igenom subrutinen instruktionsvis.
	- b) Utforma, som en ny subrutin "BLINKDELAY", en fördröjning så att dioderna blinkar även då programmet exekveras normalt.
	- c) Beskriv lösningen från b) i form av en flödesplan.
- 1.2 En ramp med ljusdioder, enligt figuren till höger, är ansluten till adress \$400 på ett MC12-system.
	- a) Skriv en subrutin "RLJUSH" som får dioderna att bete sig som ett "rinnande ljus" där dioderna tänds upp en och en från vänster till höger. Kontrollera funktionen genom att stega igenom subrutinen instruktionsvis.
	- b) Använd subrutinen "BLINKDELAY", så att man tydligt kan se det rinnande ljuset även då programmet exekveras normalt.
	- c) Beskriv lösningen från b) i form av en flödesplan.
- 1.3 Två ramper med ljusdioder, enligt figuren till höger, är anslutna till adress \$400 och \$401 på ett MC12-system.

Du ska konstruera en subrutin "RLJUSH16" som får dioderna att bete sig som ett kontinuerligt "rinnande ljus" där dioderna tänds upp en och en från vänster till höger. Efter det att bit 0 hos diodrampen på adress \$400 släckts ska bit 7 hos diodrampen på adress \$401 tändas. Då dioden för bit 0 på adress \$401 släckts, ska det rinnande ljuset börja om från bit 7 på adress \$400, osv.

Använd en given subrutin "BLINKDELAY", så att man tydligt kan se det rinnande ljuset även då programmet exekveras normalt.

- a) Beskriv subrutinen "RLJUSH16" i form av en flödesplan.
- b) Implementera, dvs. skriv subrutinen i assemblerspråk.

1.4 Två strömbrytare och en ljusdiodramp, enligt figuren till höger, är anslutna till adresser \$600 och \$601, respektive adress \$400 på ett MC12-system. Konstruera en subrutin "DipSwitchOr" som bildar logisk ELLER av värdena som läses från strömbrytarna. Subrutinen ska utformas så att avläsningen och indikering görs en gång. Kontinuerlig funktion fås genom att subrutinen, oupphörligt anropas från ett huvudprogram "main".

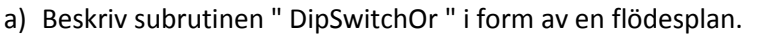

b) Implementera huvudprogrammet "main" och subrutinen "DipSwitchOr" i assemblerspråk.

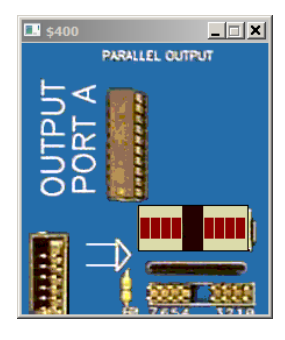

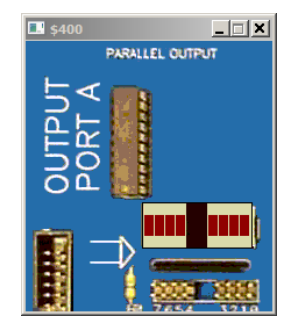

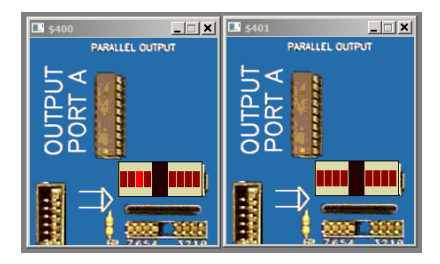

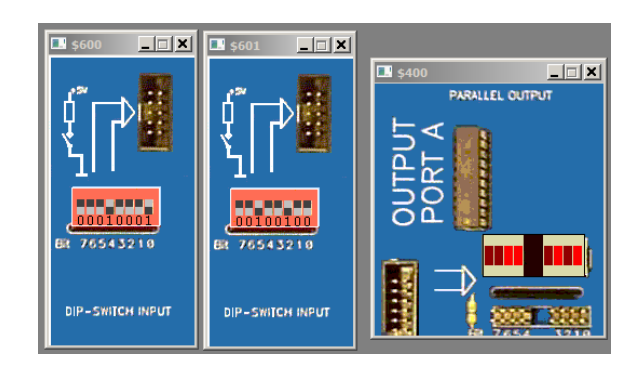

1.5 En 8-bitars strömbrytare, "DIP\_SWITCH" är ansluten till adress \$600 och en displayenhet "HEXDISPLAY" som visar en byte i form av två hexadecimala siffror är ansluten till adress \$400 i ett MC12 mikrodatorsystem.

Konstruera en subrutin DipHex som läser av strömbrytaren och indikerar den minst signifikanta påslagna biten genom att skriva dess position, räknat från höger, till displayenheten. Om exempelvis

bitarna 2 och 4 utgör ettställda strömbrytare ska positionen för bit 2, (dvs. 3) skrivas till displayenheten.

Om ingen strömbrytare är ettställd ska siffran 0 skrivas till displayen. Speciellt gäller att endast symboler ska användas för absoluta adresser.

- 1.6 Två strömbrytare och två displayenheter, enligt figuren till höger, är anslutna till adresser \$600 och \$601, respektive adress \$400 och \$401 i ett MC12-system. Konstruera en subrutin "AddUnsigned8bitTo16" som adderar de två värdena som läses från strömbrytarna (tolka som tal utan tecken) och därefter presenterar resultatet som ett 16 bitars tal på displayindikatorerna. Subrutinen ska utformas så att avläsningen och indikering görs en gång. Kontinuerlig funktion fås genom att subrutinen, oupphörligt anropas från ett huvudprogram "main".
	- a) Beskriv subrutinen " AddUnsigned8bitTo16" i form av en flödesplan.
	- b) Implementera huvudprogrammet "main" och subrutinen "AddUnsigned8bitTo16" i assemblerspråk.

- 1.7 Två strömbrytare och två displayenheter, enligt figuren till höger, är anslutna till adresser \$600 och \$601, respektive adress \$400 och \$401 i ett MC12-system. Konstruera en subrutin "AddSigned8bitTo16" som adderar de två värdena som läses från strömbrytarna (tolka som tal **med** tecken) och därefter presenterar resultatet som ett 16 bitars tal på displayindikatorerna. Subrutinen ska utformas så att avläsningen och indikering görs en gång. Kontinuerlig funktion fås genom att subrutinen, oupphörligt anropas från ett huvudprogram "main".
	- a) Beskriv subrutinen " AddSigned8bitTo16" i form av en flödesplan.
	- b) Implementera huvudprogrammet "main" och subrutinen " AddSigned8bitTo16" i assemblerspråk.

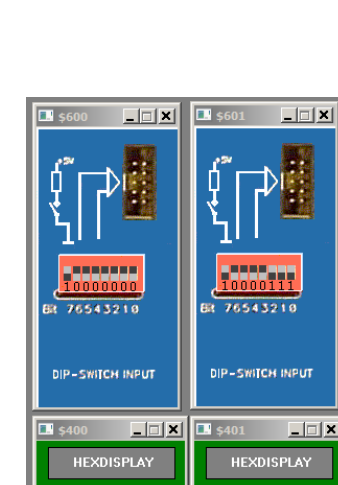

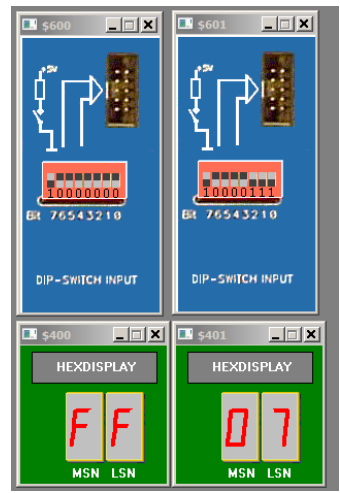

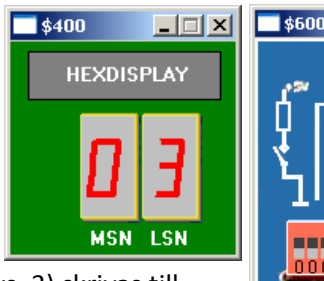

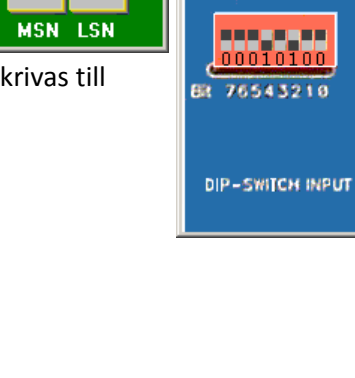

 $\Box$  $\Box$  $\Box$ 

1.8 Två 8-bitars strömbrytare, "DIP\_SWITCH" är anslutna till adresserna \$600,\$601 och två displayenheter "HEXDISPLAY" som var och en visar en byte i form av två hexadecimala siffror är anslutna till adresserna \$400 och \$401 i ett MC12 mikrodatorsystem.

Skriv en subrutin som läser de båda strömbrytarnas inställda värden, multiplicerar dessa båda tal och skriver det 16 bitars resultatet till displayenheterna.

Displayenheten på adress \$400 ska ange den mest signifikanta byten av resultatet.

Speciellt gäller att endast symboler ska användas för absoluta adresser.

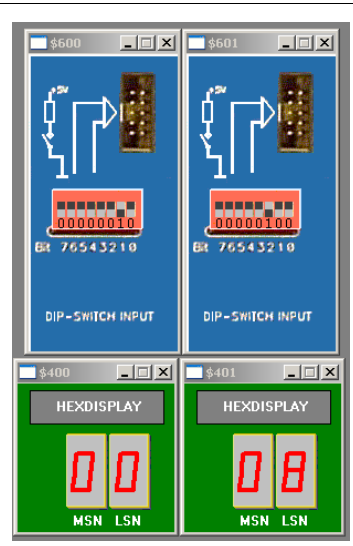

1.9 En 8-bitars strömbrytare "DIP-SWITCH INPUT" och en sju-sifferindikator "7- SEGMENT DISPLAY" är anslutna till adresserna \$0600 respektive \$0400 i ett MC12 mikrodatorsystem.

> Använd symbolen ML4\_INPUT för inporten (\$0600) och symbolen ML4\_OUTPUT för utporten (\$0400).

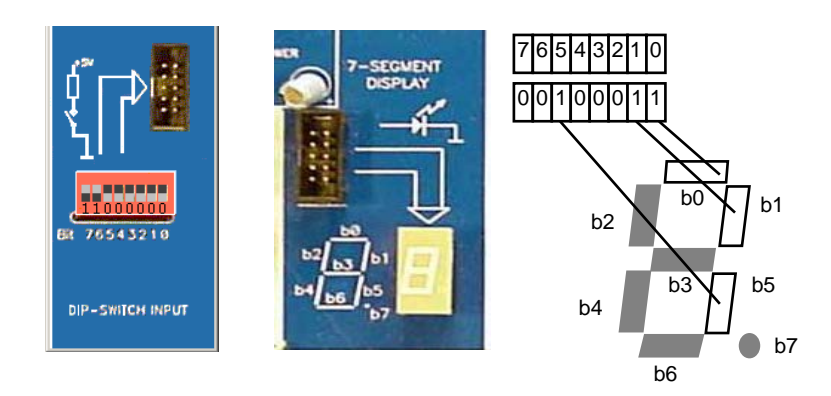

Skriv en subrutin "DisplayNBCD" som kontinuerligt läser inporten (strömbrytarna) och skriver värden (NBCDsiffror) till utporten (7-sifferindikatorn).

När bit 7 på inporten är ettställd skall sifferindikatorn släckas helt. När bit 7 på inporten är nollställd skall sifferindikatorn tändas enligt följande beskrivning:

Bit 3-0 på inporten anger vad som skall visas på sifferindikatorn. Om indata är i intervallet [0,9] skall motsvarande decimala siffra visas på sifferindikatorn. Om indata är i intervallet [A,F] skall ett 'E' (Error) visas på sifferindikatorn. Segmentkoden för 'E' är \$5D.

Bitarna 6-4 på inporten kan anta vilka värden som helst.

Du har tillgång till en tabell i minnet med segmentkoder (mönster för sifferindikatorn) enligt

#### **SegCodes FCB \$77,\$22,\$5B,\$6B, etc.**

Tabellen innehåller segmentkoder för siffrorna [0,9]. På adressen "SegCodes" i minnet finns segmentkoden för 0, på adressen "SegCodes+1" i minnet finns segmentkoden för 1, på adressen "SegCodes+2" i minnet finns segmentkoden för 2, etc

1.10 En 8-bitars strömbrytare "DIP-SWITCH INPUT" och tre sjusifferindikatorer "7-SEGMENT DISPLAY" är anslutna till adresserna \$0600 respektive \$0400,\$401 och \$402 i ett MC12 mikrodatorsystem.

Skriv en subrutin "SumPQ" som

- hela tiden läser två NBCD-siffror P och Q från strömbrytarna
- visar NBCD siffrorna P och Q på två olika sifferindikatorer
- utför en additionen R=P+Q
- skriver summan R till den tredje sifferindikatorn.

Från inporten (8 bitar) läses två 4-bitars binära tal P och Q samtidigt. P hittas på [b<sub>7</sub>,b<sub>4</sub>] och Q hittas på [b<sub>3</sub>,b<sub>0</sub>]. Summan skall placeras i [b<sub>3</sub>,b<sub>0</sub>] för att omvandlas till segmentkod och skrivas till sifferindikatoren. Om summan P+Q är större än nio skall "E" (ERROR) skrivas ut. Du får förutsätta att P≤9 och Q≤9.

Du har tillgång till en tabell med segmentkoder och följande definitioner:

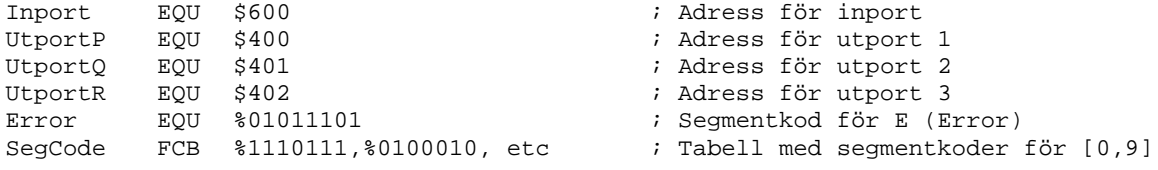

1.11 Två 7-sifferindikatorer, "7-SEGMENT DISPLAY" är anslutna till adresserna \$400,\$401 och en 8 bitars strömbrytare "DIP-SWITCH INPUT" är ansluten till adress \$600 i ett MC12 mikrodatorsystem. Du skall skriva subrutinerna "Read" och "Display" till följande program som om och om igen läser inporten (ett NBCD-tal [0,99<sub>10</sub>]) och skriver detta till de båda sifferindikatorererna.

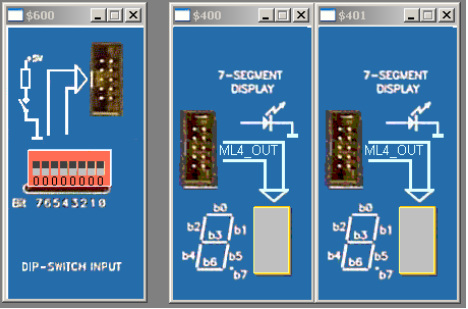

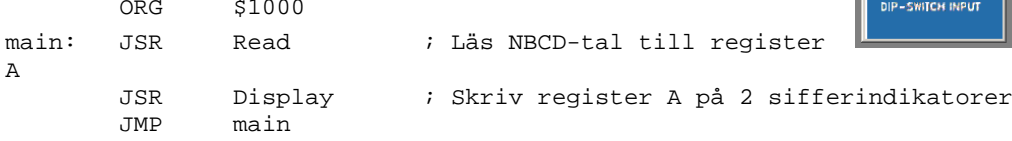

Följande definition är dessutom given.

SegCodes FCB \$77,\$22,\$5B,\$6B, etc. ; (segmentkoder för siffrorna [0,9]).

*Subrutinen Display* visar det NBCD-tal som finns lagrat i register A. Innehåller register A exempelvis 0101 1001 skall 5 visas på UtPort1 och 9 visas på UtPort2. (Segmentkoder är alltså givna med start på adress "SegCodes"). Skriv subrutinen Display!

*Subrutinen Read* läser InPort. Tyvärr har inporten ett konstruktionsfel så bitarna är omkastade enligt följande figur. (Bit  $b_7$  är ju normalt till vänster och  $b_0$  till höger)

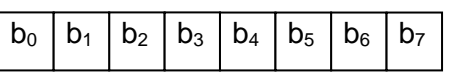

Detta medför att när vi ställer in NBCD-talet 53 (**0101 0011**) på strömbrytarna så läses **1100 1010** från inporten (ty det spegelvänds).

Subrutinen måste därför

- 1. läsa inporten
- 2. spegelvända det inlästa
- 3. lämna utdata i i register A..

Skriv subrutinen Read!

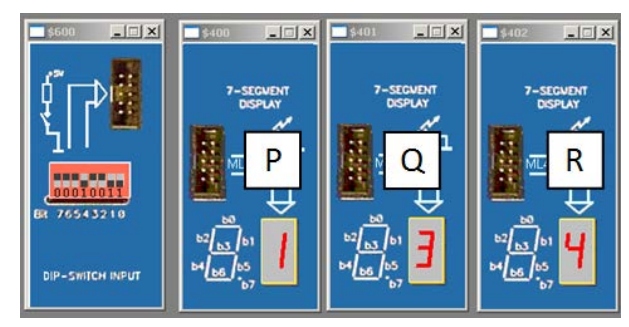

# *2 Grundläggande programmering i 'C'*

- 2.1 Ange talområdena för variablerna i följande deklarationer, (XCC12):
	- a) unsigned char uc;
	- b) signed char sc;
	- c) unsigned short us;
	- d) signed short ss;
	- e) unsigned int ui;
	- f) signed int si;

Ledning: Konsultera filen "limits.h"

2.2 Ange talområdena för variablerna i följande deklarationer, (XCC12):

- a) unsigned long int ul;
- b) signed long int sl;

Ledning: Konsultera filen "limits.h"

- 2.3 I XCC12 implementeras reella tal med IEEE 754, (single precision) flyttalsstandard.
	- a) Hur många signifikanta decimala siffror, ryms i mantissan?
	- a) Ange på decimal form, minsta tal som kan representeras med 4 signifikanta siffror.
	- b) Ange på decimal form, största tal som kan representeras med 4 signifikanta siffror.

c) Ange diskretiseringssteget, dvs. minsta skillnaden mellan två konsekutiva reella tal. Ledning: Konsultera filen "float.h"

- 2.4 En 'C'-variabel måste tillhöra en av lagringsklasserna auto, static och global. Redogör för "synligheten" hos variabler deklarerade med respektive lagringsklass.
- 2.5 Ange de, av följande deklarationer, som är korrekta i ett 'C'-program:

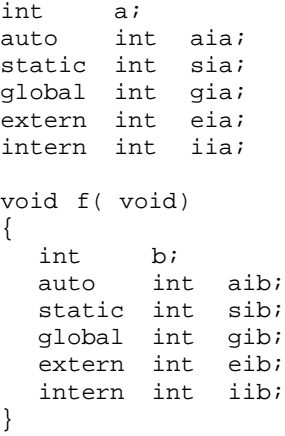

- 2.6 För att referera absoluta adresser, exempelvis portar, krävs att en konstant (den absoluta portadressen) förses med lämpliga explicita typkonverteringar. Visa korrekta typkonverteringar (ANSI-C) i följande fall där portadressen är 0x400:
	- a) 8-bitars port där portens innehåll betraktas som tal utan tecken.
	- b) 8-bitars port där portens innehåll betraktas som tal med tecken.
	- c) 16-bitars port där portens innehåll betraktas som tal utan tecken.
	- d) 16-bitars port där portens innehåll betraktas som tal med tecken.
- 2.7 För att referera absoluta adresser, exempelvis portar, krävs att en konstant (den absoluta portadressen) förses med lämpliga explicita typkonverteringar. Visa korrekta typkonverteringarna, , i följande fall där portadressen är 0x400. Använd C99 utvidgningen stdint.h för maximal portabilitet
	- a) 8-bitars port där portens innehåll betraktas som tal utan tecken.
	- b) 8-bitars port där portens innehåll betraktas som tal med tecken.
	- c) 16-bitars port där portens innehåll betraktas som tal utan tecken.
	- d) 16-bitars port där portens innehåll betraktas som tal med tecken.
- 2.8 Visa typdeklarationer för en funktion som tillåter att funktionen i form av en subrutin på en fast adress i minnet, kan anropas direkt från ett C-program.
	- a) funktionen reentry har inga parametrar och inget returvärde, på adress 0xC00F.
	- b) funktionen outcha har en parameter av typen **unsigned char**, men inget returvärde, på adress 0xC006.
	- c) funktionen tstcha har inga parametrar men returvärde av typen **unsigned char**, på adress 0xC003.
- 2.9 Det amerikanska sättet att ange datum skiljer sig från det svenska och kan ibland vara lite förvirrande. Datumet 15:e oktober 2005 skrivs t.ex. som 10/15/05, medan man i Sverige brukar använda formen 2005-10- 15. Skriv ett program som översätter ett datum från den amerikanskadatumformen till den svenska. När programmet körs kan det se ut på följande sätt:

Ange datum som mm/dd/yy 10/15/05 På svenskt sätt skrivs datumet som 2005-10-15

- 2.10 Skriv ett program som läser in dagens datum som: *20åå-mm-dd* (minustecknen läses också in). Därefter skall programmet läsa in ett personnummer och skriva ut texten: *Grattis!* om den aktuella personen har födelsedag. Personnummer anges med 10 siffror (utan minustecken). Använd en standardfunktion för att jämföra texterna.
- 2.11 De rationella talen är exakta tal som anges på formen *t*/*n* där *t* och *n* (täljaren och nämnaren) är heltal. a) Använd **typedef** och **struct** för att deklarera en typ rat\_tal som beskriver ett rationellt tal. b) Skriv sedan två funktioner add och mul. De skall båda få två parametrar av typen rat\_tal. Som resultat skall de ge ett nytt rationellt tal som är summan respektive produkten av de två parametrarna. c) Skriv också en main-funktion i vilken man läser in täljaren och nämnaren för två rationella tal och beräkar talens summa och produkt med hjälp av funktionerna add och mul.
- 2.12 Skriv en egen version av standardfunktionen strlen.
	- a) Använd pekare.
	- b) Använd indexering.
	- c) Använd XCC12, kompilera de båda versionerna till assemblerkod och jämför resultaten.
- 2.13 Skriv en egen version av standardfunktionen strcpy.
	- a) Använd pekare.
	- b) Använd indexering.
	- c) Använd XCC12, kompilera de båda versionerna till assemblerkod och jämför resultaten.
- 2.14 Skriv ett program som läser in en befintlig textfil och som skriver ut filens innehåll på terminalen. Vid utskriften skall inga tomma rader (rader som bara innehåller en radslutsmarkör) skrivas ut. Rader som bara innehåller blanka tecken skall inte heller skrivas ut. I övrigt skall utskriften ha samma radstruktur som den som finns i filen. Filens namn skall anges som argument på kommandoraden när man startar programmet.

2.15 Konstruera en funktion nollstalle som beräknar ett nollställe till matematiska funktioner. Funktionen nollstalle har deklarationen:

**double** nollstalle(**double** (\*f)(**double**),**double** a, **double** b, **double** eps); Den första parametern, f, är en pekare till den matematiska funktion man vill söka ett nollställeför. De två parametrarna a och b anger inom vilket intervall nollstället skall sökas.

Man söker alltså ett värde *x* i intervallet (*a*, *b*) sådant att *f*(*x*) = 0. Du får anta att den funktion som f pekar på är monoton och att den har exakt ett nollställe inom det givna intervallet. Parametern eps anger vilket som är det största fel som får finnas i resultatet.

I funktionen kan du "ringa in"nollstället genom att flytta ändpunkterna a och b allt närmare varandra. Börja med att undersöka om *f*(*a*) < 0 < *f*(*b*) eller *f*(*b*) < 0 < *f*(*a*). Om det är på det andra sättet så låt variablerna *a* och *b* byta värden med varandra. Upprepa sedan följande tills |a-b| ≤ 0. Räkna ut mittpunkten *m* mellan *a* och *b* och beräkna värdet av *f*(*m*). Om *f*(*m*) < 0 så sätt *a* till *m* sätt annars *b* till *m*.

- 2.16 En ramp med ljusdioder, enligt figuren till höger, är ansluten till adress 0x400 i ett MC12 mikrodatorsystem.
	- a) Skriv en funktion
		- **void** blink( **void** )

som får samtliga dioder att blinka genom att kontinuerligt tända och släcka dom. Kontrollera funktionen genom att stega igenom den satsvis.

b) Utforma, som en ny funktion **void** blinkdelay( **void** )

en fördröjning så att dioderna blinkar även då programmet exekveras normalt.

2.17 En ramp med ljusdioder, enligt figuren till höger, är ansluten till adress 0x400 i ett MC12 mikrodatorsystem.

Skriv en funktion

**void** rljush( **void** )

som får dioderna att bete sig som ett "rinnande ljus" där dioderna tänds upp en och en från vänster till höger. Kontrollera funktionen genom att stega igenom den satsvis. Använd funktionen **void** blinkdelay( **void** ), så att man tydligt kan se det rinnande ljuset även då programmet exekveras normalt.

2.18 Två ramper med ljusdioder, enligt figuren till höger, är anslutna till adress 0x400 och 0x401 i ett MC12 mikrodatorsystem.

Du ska konstruera en funktion

**void** rljush16( **void** )

som får dioderna att bete sig som ett kontinuerligt "rinnande ljus" där dioderna tänds upp en och en från vänster till höger. Efter det att bit 0 hos diodrampen på adress 0x400 släckts ska bit 7 hos diodrampen på adress

0x401 tändas. Då dioden för bit 0 på adress 0x401 släckts, ska det rinnande ljuset börja om från bit 7 på adress 0x400, osv. Använd funktionen **void** blinkdelay( **void** ), så att man tydligt kan se det rinnande ljuset även då programmet exekveras normalt.

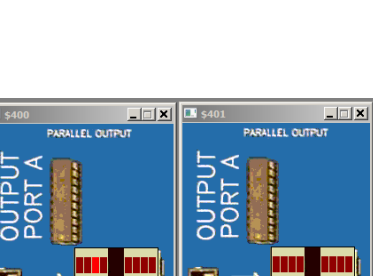

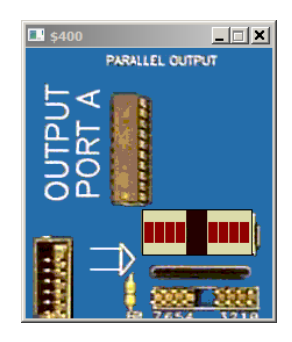

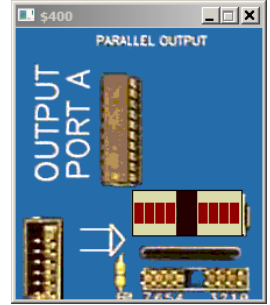

2.19 Två strömbrytare och en ljusdiodramp, enligt figuren till höger, är anslutna till adresser 0x600 och 0x601, respektive adress 0x400 i ett MC12 mikrodatorsystem.

> Konstruera en funktion **void** DipSwitchOr( **void** ) som bildar logisk ELLER av värdena som läses från strömbrytarna.

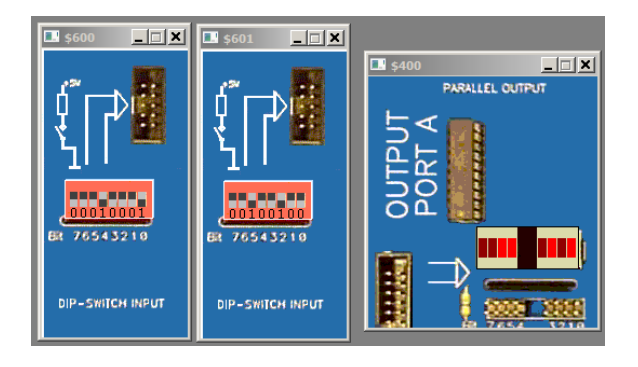

2.20 En 8-bitars strömbrytare är ansluten till adress 0x600 och en displayenhet som visar en byte i form av två hexadecimala siffror är ansluten till adress 0x400 i ett MC12 mikrodatorsystem.

Konstruera en funktion

**void** ff1( **void** )

som läser av strömbrytaren och indikerar den minst signifikanta påslagna biten genom att skriva dess position, räknat från höger, till

displayenheten. Om exempelvis bitarna 2 och 4 utgör ettställda strömbrytare ska positionen för bit 2, (dvs. 3) skrivas till displayenheten.

Om ingen strömbrytare är ettställd ska siffran 0 skrivas till displayen.

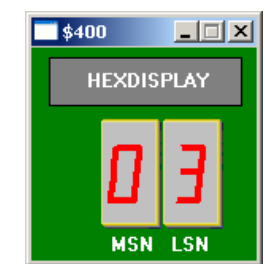

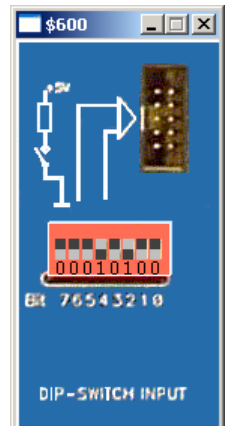

2.21 Två strömbrytare och två displayenheter, enligt figuren till höger, är anslutna till adresser 0x600 och 0x601, respektive adress 0x400 och 0x401 i ett MC12 mikrodatorsystem.

Konstruera en funktion

**void** AddUnsigned8bitTo16( **void** )

som adderar de två värdena som läses från strömbrytarna (tolka som tal utan tecken) och därefter presenterar resultatet som ett 16 bitars tal på displayindikatorerna.

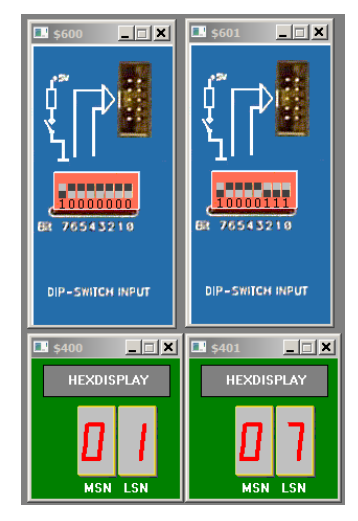

2.22 Två strömbrytare och två displayenheter, enligt figuren till höger, är anslutna till adresser 0x600 och 0x601, respektive adress 0x400 och 0x401 i ett MC12 mikrodatorsystem.

Konstruera en funktion **void** AddSigned8bitTo16( **void** ) som adderar de två värdena som läses från strömbrytarna (tolka som tal **med** tecken) och därefter presenterar resultatet som ett 16 bitars tal på displayindikatorerna.

2.23 Två 8-bitars strömbrytare, är anslutna till adresserna 0x600,0x601 och två displayenheter som var och en visar en byte i form av två hexadecimala siffror är anslutna till adresserna 0x400 och 0x401 i ett MC12 mikrodatorsystem. Konstruera en funktion

**void** DipHex( **void** )

som läser de båda strömbrytarnas inställda värden, multiplicerar dessa båda tal och skriver det 16 bitars resultatet till displayenheterna.

Displayenheten på adress 0x400 ska ange den mest signifikanta byten av resultatet.

2.24 Två 8-bitars strömbrytare, är anslutna till adresserna 0x600,0x601 och två displayenheter som var och en visar en byte i form av två hexadecimala siffror är anslutna till adresserna 0x400 och 0x401 i ett MC12 mikrodatorsystem. Konstruera en funktion

**void** DivModHex( **void** )

som läser de båda strömbrytarnas inställda värden.

Om värdet på adress 0x601 är noll ska 0xFF visas på båda displayenheter. Om värdet på adress 0x601 är skilt från noll ska resultatet av heltalsdivisionen mellan värden på adress 0x600 och 0x601 visas på displayindikator med adress 0x400 och resultatet av restdivisionen av samma tal visas på indikator med adress 0x401.

2.25 En strömbrytare och en sju-sifferindikator (se figur) är anslutna till adresser 0x400 respektive 0x600 i ett MC12 mikrodatorsystem.

> Konstruera en funktion **void** DisplayNBCD( **void** ) som hela tiden läser från strömbrytarna och skriver värden till sju-sifferindikatorn).

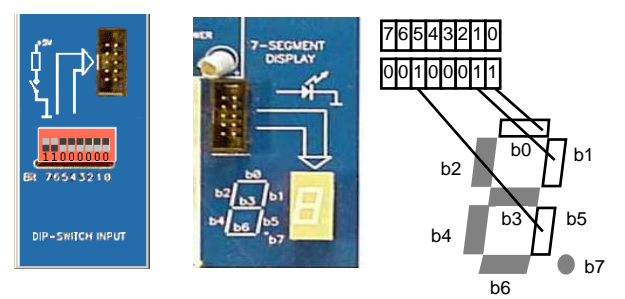

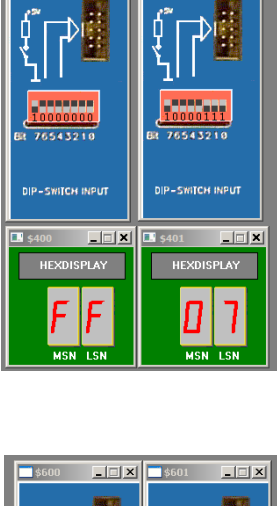

 $-1$  $x$ 

 $|$   $=$   $|$   $\times$   $|$ 

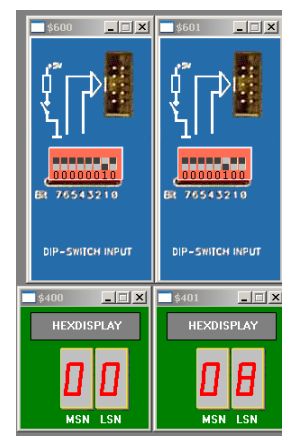

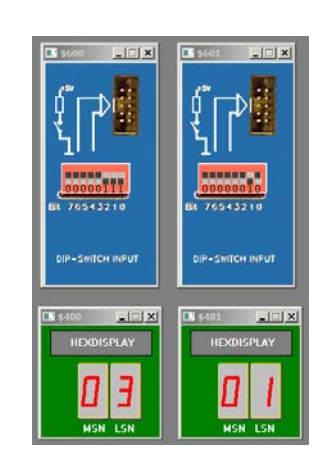

När bit 7 på inporten är ettställd skall sifferindikatorn släckas helt. När bit 7 på inporten är nollställd skall sifferindikatorn tändas enligt följande beskrivning:

- Bit 3-0 på inporten anger vad som skall visas på sifferindikatorn.
	- Om indata är i intervallet [0,9] skall motsvarande decimala siffra visas på sifferindikatorn.
	- Om indata är i intervallet [A,F] skall ett 'E' (Error) visas på sifferindikatorn.
- Bitarna 6-4 på inporten kan anta vilka värden som helst.

Du har tillgång till en tabell i minnet med segmentkoder för de hexadecimala siffrorna [0..F] (mönster för sifferindikatorn) enligt

**unsigned char** SegCodes[]={ 0x77,0x22,0x5B,0x6B,0x2E,0x6D,0x7D,0x23, 0x7F,0x6F,0x3F,0x7C,0x55,0x7A,0x5D,0x18 };

Segmentkoden för bokstaven 'E' ges av:

#define ERROR\_CODE 0x5D

2.26 I denna uppgift ska du bland annat demonstrera hur absolutadressering utförs i C. Visa speciellt hur preprocessordirektiv och typdeklarationer används för att skapa begriplig programkod.

Två strömbrytare och en ljusdiodramp, enligt figuren till höger, är anslutna till adresser 0x600 och 0x601, respektive adress 0x400 i ett MC12 mikrodatorsystem.

Konstruera en funktion

**void** DipSwitchEor( **void** ) som kontinuerligt bildar logiskt EXKLUSIVT ELLER av värdena som läses från strömbrytarna och därefter skriver detta värde till ljusdiodrampen.

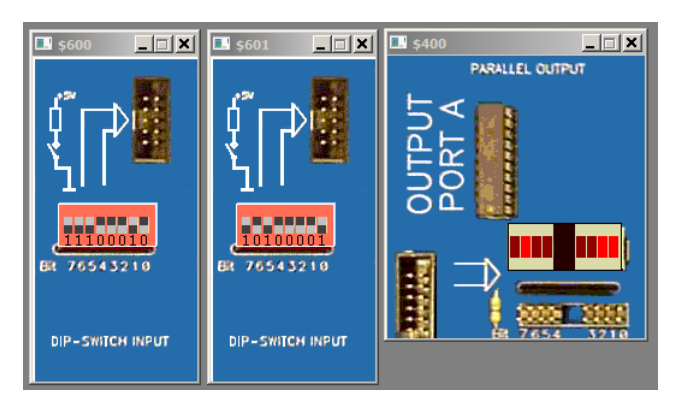

2.27 I denna uppgift ska du bland annat demonstrera hur absolutadressering utförs i C. Visa speciellt hur preprocessordirektiv och typdeklarationer används för att skapa begriplig programkod.

Två strömbrytare och en ljusdiodramp, enligt figuren till höger, är anslutna till adresser 0x600 och 0x601, respektive adress 0x400 i ett MC12 mikrodatorsystem.

Konstruera en funktion

**void** CondRunDiode ( **void** )

- som oupphörligt jämför strömbrytarnas värden
- dessutom skriver ut ett *rinnande ljus* på diodrampen.

Det rinnande ljuset består i att en diod i taget tänds upp.

- Om värdet hos strömbrytaren på adress 0x600 är störst ska ljuset rinna från höger till vänster
- Om värdet hos strömbrytaren på adress 0x601 är störst ska ljuset rinna från vänster till höger
- Om värdena är lika ska det rinnande ljuset stannas.

Från början ska dioden längst till vänster vara tänd.

Du behöver här *inte* ta hänsyn till att fördröjningar krävs för det rinnande ljuset.

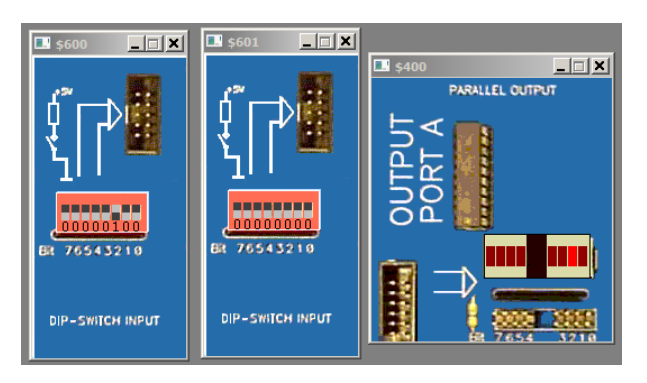

2.28 Följande gränssnitt ansluts till ett MC12 mikrodatorsystem. (Jämför med ML5/ML23 i kurslitteraturen).

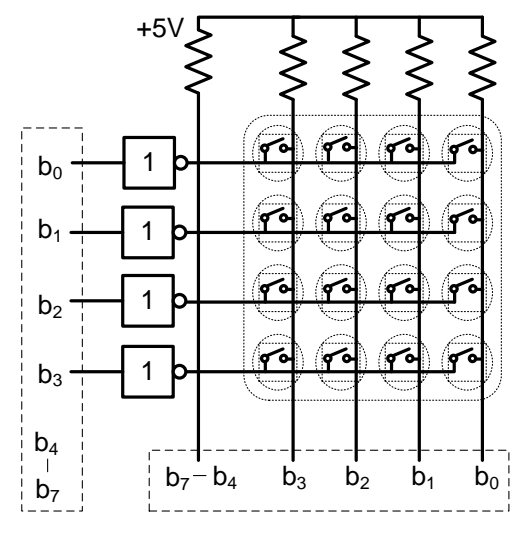

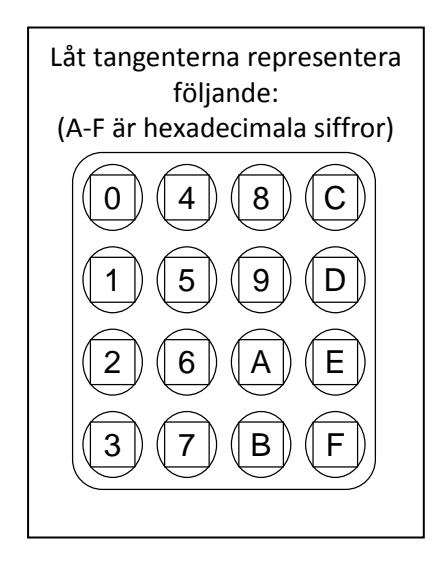

#### Konstruera en funktion

**unsigned char** keyb( **void** )

Denna skall som resultat ge numret på den tangent som trycktes ner. Numreringen framgår av figuren ovan.

- Funktionen skall först vänta tills ingen tangent är nedtryckt. Därefter skall den aktivera en rad i taget och avläsa kolumnernas utsignaler ända tills någon tangent tryckts ner.
- Porten med anslutningar till tangentbordets rader finns på adressen 0x0C00, porten med kolumnernas anslutningar finns på adress 0x0C01.
- Då en nedtryck tangent konstaterats ska funktionen vänta 200 ms och därefter göra en ny avläsning. Om fortfarande samma tangent är nedtryckt skall funktionen returnera tangentens nummer.
- Du får förutsätta att det finns en färdig C-funktion: **void** hold( time\_type ms )

Denna funktion ger en fördröjning. Den har en parameter som anger hur lång fördröjningen skall vara. Parameterns typ är deklarerad enligt:

**typedef unsigned long int** time\_type; Enheten är millisekunder.

Där inte annat sägs ska du fortsättningsvis förutsätta att följande konventioner gäller vid översättning av kod från 'C' till assemblerspråk.

#### **Kompilatorkonvention XCC12:**

- Parametrar överförs till en funktion via stacken.
- Då parametrarna placeras på stacken bearbetas parameterlistan från höger till vänster.
- Utrymme för lokala variabler allokeras på stacken. Variablerna behandlas i den ordning de påträffas i koden.
- **Prolog** kallas den kod som reserverar utrymme för lokala variabler.
- **Epilog** kallas den kod som återställer (återlämnar) utrymme för lokala variabler.
- Den del av stacken som används för parametrar *och* lokala variabler kallas *aktiveringspost*.

Beroende på datatyp används för returparameter HC12's register enligt följande tabell:

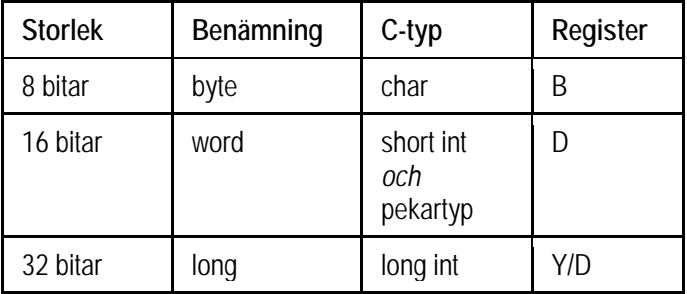

2.29 Följande C-deklarationer har gjorts på "toppnivå" (global synlighet):

**char** a,b,c;<br>**char** min(c) **char** min( **char** a, **char** b );

- a) Visa hur variabeldeklarationerna översätts till assemblerdirektiv för HCS12.
- b) Visa hur följande sats översätts till assemblerkod för HCS12:  $c = min( a , b )$ ;
- 2.30 Följande C-deklarationer har gjorts på "toppnivå" (global synlighet):

**char** \*a,\*b,\*c; **char** \*min( **char** \*a, **char** \*b );

- a) Visa hur variabeldeklarationerna översätts till assemblerdirektiv för HCS12.
- b) Visa hur följande sats översätts till assemblerkod för HCS12:  $c = min( a , b )$ ;
- 2.31 Följande C-deklarationer har gjorts på "toppnivå" (global synlighet): **int** a,b,c;

```
int min( int a, int b );
```
- a) Visa hur variabeldeklarationerna översätts till assemblerdirektiv för HCS12.
- b) Visa hur följande sats översätts till assemblerkod för HCS12:  $c = min( a, b )$ ;
- 2.32 Följande C-deklarationer har gjorts på "toppnivå" (global synlighet):

```
char *cp;<br>char *ide
           char *identify( char **cp);
```
- a) Visa hur variabeldeklarationerna översätts till assemblerdirektiv för HCS12.
- b) Visa hur följande sats översätts till assemblerkod för HCS12:  $cp = identify( \&cp)$ ;

```
2.33 Inledningen (parameterlistan och lokala variabler) för en funktion ser ut på följande sätt:
         void function( int a )
```

```
\{int b;
```
- .....
- a) Visa hur utrymme för lokala variabler reserveras i funktionen (*prolog*).
- b) Visa funktionens aktiveringspost, ange speciellt offseter för parametrar och lokala variabler.
- 2.34 Inledningen (parameterlistan och lokala variabler) för en funktion ser ut på följande sätt: **void** function( **char** \*b, **char** a )

```
{
  char *c, *d;
.....
```
- a) Visa hur utrymme för lokala variabler reserveras i funktionen (*prolog*).
- b) Visa funktionens aktiveringspost, ange speciellt offseter för parametrar och lokala variabler.
- 2.35 Inledningen (parameterlistan och lokala variabler) för en funktion ser ut på följande sätt:

```
void function( long c, char b, int a )
{
  char d;
```

```
long e;
```
.....

- a) Visa hur utrymme för lokala variabler reserveras i funktionen (*prolog*).
- b) Visa funktionens aktiveringspost, ange speciellt offseter för parametrar och lokala variabler.
- 2.36 Följande specifikation av en subrutin är given i form av ett C-program. Implementera motsvarande funktion i assemblerspråk för HC12.

```
void f1( unsigned char c )
{
     *( unsigned char *) 0x600 = c ;
    delay();
     c = c \gg 1;*( unsigned char *) 0x600 = c ;
}
```
2.37 Följande funktion finns given i "C". Implementera motsvarande funktion i assemblerspråk för HC12.

```
#define DATA *( char *) 0x700
#define STATUS*( char *) 0x701
void printerprint( char *s )
\left\{ \right.while( *s )
  \{while( STATUS & 1 )
     {}
     DATA = *s;
     s++;}
}
```
2.38 Följande specifikation av en subrutin är given i form av ett C-program. Implementera motsvarande funktion i assemblerspråk för HC12.

```
void shortdelay( void )
{
    volatile unsigned char c;
    for(c = 0; c < 0x200; c++);
}
```
2.39 Följande specifikation av en subrutin är given i form av ett C-program. Implementera motsvarande funktion i assemblerspråk för HC12.

```
void shortdelay( void )
{
    unsigned char c;
    for(c = 0; c < 0x200; c++);
}
```
2.40 Följande specifikation av en subrutin är given i form av ett C-program. Implementera motsvarande funktion i assemblerspråk för HC12.

```
void printchar( char c )
{
  while( *((volatile unsigned char *) 0x600) )
     ;
  *((unsigned char *) 0x400) = c;
}
```
2.41 Följande specifikation av en subrutin är given i form av ett C-program. Implementera motsvarande funktion i assemblerspråk för HC12.

```
void printmul( void )
{
    unsigned short int s;
    s = ( unsigned short ) (*((unsigned char *) 0x600) );
    s = s * ( unsigned short ) (*((unsigned char *) 0x601) );
     *((unsigned short int *) 0x400) = s;
```
}

2.42 Vissa instruktionssekvenser kan inte åstadkommas med hjälp av giltiga standard-C satser. Exempel på detta är att påverka enskilda bitar i processorns statusregister (CCR).

a) Implementera en assembler subrutin som kan anropas från ett C-program.

```
unsigned char getCCR( void );
```
- returvärdet är innehållet i CCR.
- b) Implementera en assembler subrutin som kan anropas från ett C-program.

```
void setCCR( unsigned char value );
```
- parameter value anger nya värden för bitarna i CCR.
- 2.43 Avbrottsrutiner kan inte implementeras i standard-C men många kompilatorer tillhandahåller möjligheten att lägga in assemblerkod "inline" i C-kod. Följande kod visar sig exempelvis fungera under XCC12:

```
static void shortdelay( void )
{
    unsigned char c;
    for(c = 0; c < 0x200; c++);
}
void take_interrupt(void)
{
    shortdelay();
    asm(" RTI");
}
```
Uppmuntrad av resultatet provar vi nu i stället följande, som INTE fungerar som avsett: **void** take\_interrupt(**void**)

```
{
    unsigned char c;
    for(c = 0; c < 0x200; c++);
    _asm(" RTI");
}
```
Förklara skillnaden mellan de olika lösningarna.

# *3 Undantagshantering*

- 3.1 Besvara kortfattat följande frågor rörande CPU12.
	- a) Redogör för vad som händer vid RESET och varför detta sker.
	- b) Förklara kortfattat vad som händer vid ett IRQ avbrott om I-flaggan i CC är nollställd.
	- c) Vid IRQ-avbrott sätts I-flaggan automatiskt till 1. Varför sker detta?
	- d) Visa med en instruktionssekvens hur man i en IRQ-avbrottsrutin kan förhindra att processorn utför nya avbrott efter återhopp till det avbrutna programmet.
	- e) Översätt assemblerinstruktionerna CLI och SEI till maskinspråk och visa hur maskinkoden placeras iminnet.
	- f) Assemblerinstruktionerna CLI och SEI kan skrivas på ett alternativt sätt. Visa detta sätt.
	- g) Vilken är skillnaden mellan IRQ- och XIRQ-avbrott? Hur påverkar skillnaden användningen av dem?
	- h) Vid XIRQ-avbrott sätts både X- och I-flaggan automatiskt till 1. Varför sker detta?
	- i) XIRQ-avbrottet är "icke maskbart". Vad innebär detta för möjligheterna att påverka maskbiten X i CCregistret?
	- j) Redogör för vad som händer då en logiknolla läggs på ingången XIRQ' och varför detta sker. Hur påverkas stacken?
	- k) Vilket villkor måste vara uppfyllt för att ett XIRQ-avbrott skall utföras?
	- l) Vad händer med flaggor och stack när instruktionen SWI utförs.
	- m) Förklara hur instruktionen SWI fungerar. Ge ett exempel på hur den kan användas.
- 3.2 Två "tryckknappsenheter" enligt figuren skall anslutas till en dator med processorn CPU12. Då en knapp aktiveras genereras en positiv puls på motsvarande utgång. Varje tryckning på ÖKAknappen skall öka en 8-bitars variabel på

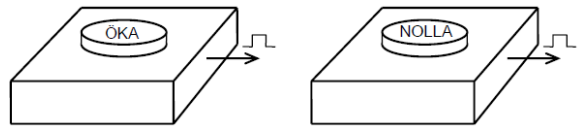

minnesadressen KNAPP med ett medan varje tryckning på NOLLA-knappen skall nollställa samma variabel. Om innehållet på adressen KNAPP är 255 och ÖKA-knappen trycks ned skall innehållet inte ökas. De två tryckknapparna skall anslutas så att IRQ-avbrott genereras då någon av dem aktiveras. Inga andra avbrottskällor finns i systemet.

- a) Visa hur tryckknappsenheterna kan anslutas till datorn. En oanvänd inport finns på adressen \$800. Rita nödvändig logik! D-vippor, NAND- och NOT-grindar får användas.
- b) Skriv en avbrottsrutin som fungerar enligt beskrivningen ovan. Assemblerspråk för processorn CPU12 skall användas.
- 3.3 Tre "tryckknappsenheter" enligt figuren nedan skall anslutas till en dator med processorn CPU12. Då en knapp aktiveras genereras en positiv puls på motsvarande utgång. Varje tryckning på ÖKA- eller MINSKA-knappen skall öka resp. minska en 8-bitars variabel på minnesadressen KNAPP med ett medan varje tryckning på MITTknappen skall ge samma variabel värdet 128. Innehållet på adressen KNAPP skall dock inte tillåtas att "varva", dvs att ökas från 255 eller minskas från 0.

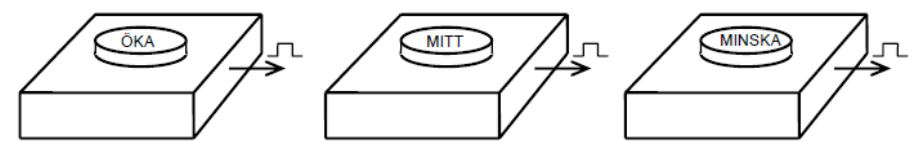

De tre tryckknapparna skall anslutas så att IRQ-avbrott genereras då någon av dem aktiveras. Inga andra avbrottskällor finns i systemet.

- a) Visa hur tryckknappsenheterna kan anslutas till datorn. En oanvänd inport finns på adressen \$800. Rita nödvändig logik! D-vippor, NAND- och NOT-grindar får användas.
- b) Skriv en avbrottsrutin som fungerar enligt beskrivningen ovan. Assemblerspråk för processornCPU12 skall användas.

3.4 En pulsgenerator är ansluten via en avbrottsvippa till IRQ-ingången på ett MC12-system. Pulsgeneratorn har en frekvens på 100 Hz. För att nollställa avbrottsvippan krävs en skrivning på adressen \$0DC2. Pulsgeneratorn är den enda anslutna avbrottskällan till IRQ-ingången på processorn.

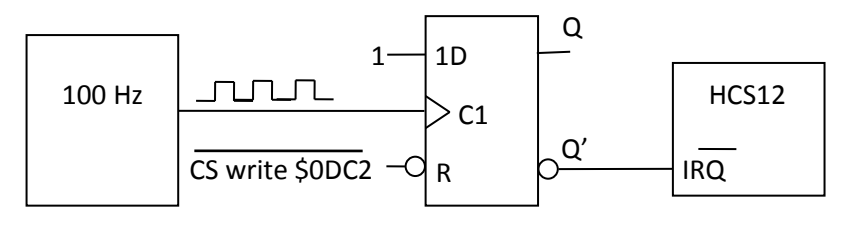

- a) Skriv en avbrottsrutin (IRQCNT) som läser en 8-bitars inport (IRQIN, adress \$0600) och adderar det inlästa värdet till en 32-bitars variabel (IRQVAR). Både IRQIN och IRQVAR är variabler på tvåkomplementsform.
- b) Skriv en initieringsrutin IRQINIT som initierar avbrottssystemet och som gör att IRQCNT anropas vid avbrott och att IRQVAR nollställs från början.
- 3.5 Ett konstmuseum övervakas med ett HCS12-baserat mikrodatorsystem. I systemet finns ett antal sensorer utplacerade exempelvis på tavlor samt i dörrar och fönster. Vissa dörrar har också datorstyrda lås. Under öppettiderna ingår såväl kassan som två utplacerade vakter i övervakningen. I kassan och hos vakterna finns larmknappar som är anslutna till HCS12's avbrottssystem enligt figuren nedan.
	- a) Vid uppstart med RESET-begäran skall systemet initieras omedelbart. Därför leder reset-vektorn till adressen INIT, som är startadressen för initieringsavsnittet. Såväl resetvektor som avbrottsvektor är redan lagrade i ROM.

Tänk noga igenom vad som behöver göras i INIT. Du har bl a god hjälp av figuren. Skriv programavsnittet INIT i HCS12-assemblerspråk, som initierar systemet så att det kan hantera dels övervakningen, dels avbrott på IRQ-ingången. INIT avslutas med hopp till rutinen CONTROL.

b) Skriv en avbrottsrutin, IRQALARM, som skall avgöra om en avbrottsbegäran kommer från kassan, från vaktställe eller från båda.

Om avbrottsbegäran enbart kommer från kassan, skall subrutinen ENTRANCE anropas. Om avbrottsbegäran enbart kommer från en vakt, skall subrutinen GUARD anropas. Om avbrottsbegäran kommer från både kassan och en vakt, skall subrutinen CHAOS anropas. Dessa subrutiner finns redan och vidtar de åtgärder som skall göras i respektive fall, exempelvis i form av dörrlåsning och vidarebefordran av larm.

Tänk noga igenom vilka åtgärder som behöver göras i samband med att en avbrotts-begäran betjänas. Din avbrottsrutin skall hantera det som har med avbrottet att göra.

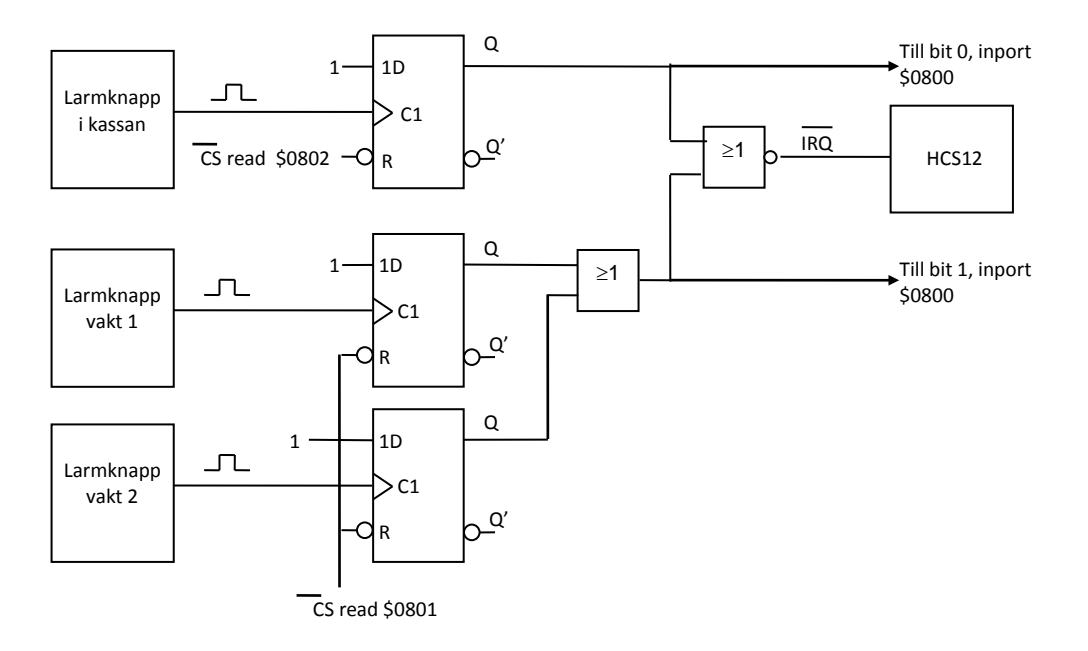

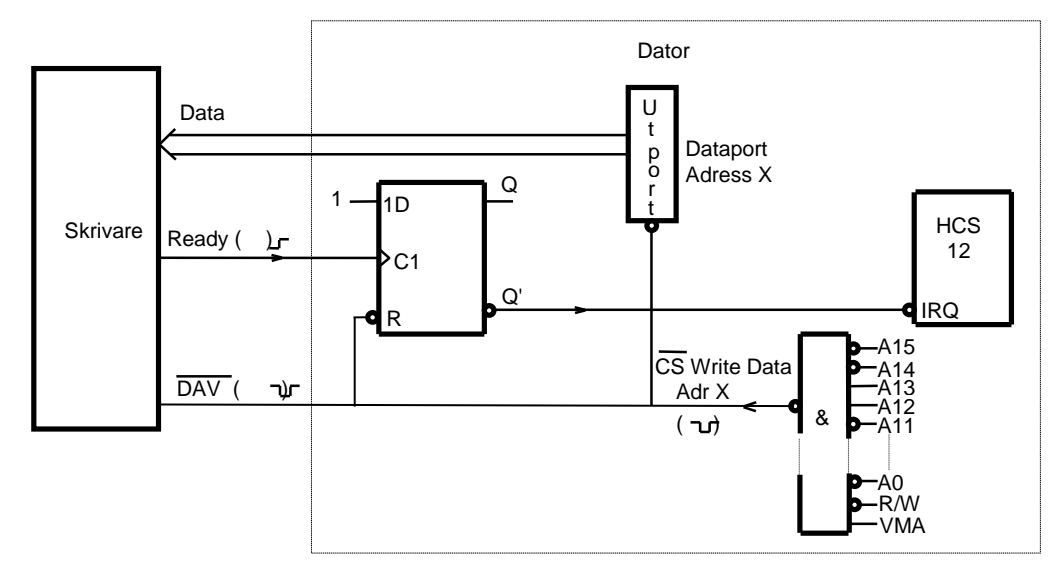

3.6 Figuren visar hur en skrivare är kopplad till en HCS12-baserad mikrodator.

När skrivaren är beredd att ta emot ett ASCII-tecken från datorn signalerar den det genom att låta signalen **Ready** gå från noll till ett. Ett tecken kan då skrivas ut på skrivaren genom att datorn matar ut motsvarande ASCII-tecken på utporten. Skrivaren känner av att det kommer en negativ puls på ledningen **DAV'** och nollställer omedelbart signalen **Ready** samt börjar skriva ut tecknet.

- a) Ange på vilken hexdecimal adress, som ASCII-tecknen matas ut till skrivaren.
- b) Skriv en subrutin, INISTR, som initierar avbrottsstyrd utmatning av en textsträng till skrivaren. Den skall se till att IRQ-avbrott accepteras och att hopp sker till avbrottsrutinen på adressen PRIRQ. Vid anrop av INISTR skall en pekare (16 bitar) till det första tecknet i textsträngen finnas i X-registret. INISTR skall placera pekaren på adressen STRPNT (och STRPNT+1) i minnet samt nollställa avbrottsvippan. Eftersom man endast kan nollställa avbrottsvippan genom att mata ut ett dataord till skrivaren är det lämpligt att mata ut dataordet \$00 som inte ger någon utskrift. IRQ-vektorn på adressen \$3FF2 är placerad i ett läs- och skrivbart minne (RWM).
- c) Skrivaren är enda avbrottskälla i systemet. Skriv en avbrottsrutin, PRIRQ, som läser ett ASCII-tecken från strängen i minnet och matar ut det till skrivaren.

Adressen, från vilken ASCII-tecknet skall hämtas, är lagrad i minnet i en s k pekare STRPNT (16 bitar). PRIRQ skall också se till att nästa tecken i strängen kommer att matas ut vid nästa avbrott. Textsträngen som skall matas ut avslutas med dataordet \$00. När avbrottsrutinen läser dataordet \$00 är strängen färdigutmatad och nya avbrott skall då förhindras genom att avbrottssystemet stängs av.

3.7 Ett MC12-system är bestyckat med en pulsgenerator som genererar avbrott varje millisekund och en klockmodul som kan visa tid.

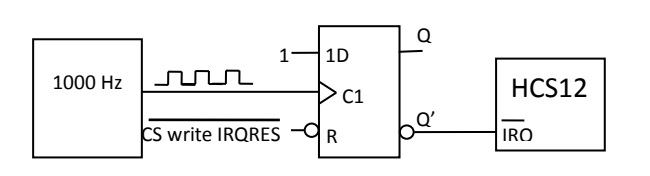

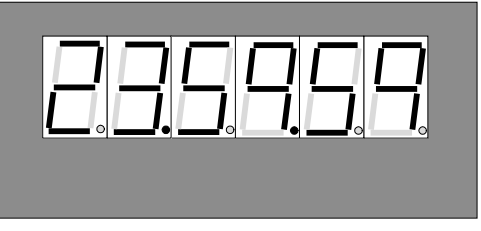

Du skall konstruera ett system som räknar ner till "12-slaget" på nyårsafton. För detta krävs en rutin (IRQINIT) som initierar systemet och en avbrottsrutin (IRQ), som anropas varje millisekund, och som minskar en klockvariabel. Klockvariabeln skrivs till en display av huvudprogrammet. Du behöver inte befatta dig med utskriftsrutinen.

När programmet startas skall displayen visa (börja på) 23:59:59. Vi skall räkna ner det sista dygnet, alltså tills displayen visar 00:00:00.

Avbrott kvitteras genom en skrivning på den symboliska adressen IRQRES (se även figur ovan). Avbrottsrutinen ska uppdatera den symboliska klockvariabeln CLOCK, deklarerad enligt följande:

CLOCK RMB 3 ; Variabel innehållande klockan tt:mm:ss

där tt är timmar (00-23), mm är minuter (00-59) och ss sekunder (00-59). Alla siffror lagras som NBCD-tal. När klockan räknat ner till noll skall den stanna och huvudprogrammet fortsätta som vanligt. Initieringsrutinen (IRQINIT): ska initiera nödvändiga variabler, dvs. ställa initial tid och i övrigt förbereda systemet för att ta emot och behandla avbrott. Det finns inga andra avbrottskällor i systemet. Du får själv skapa ytterligare hjälpvariabler för klockavbrotten efter behov. Systemets avbrottsvektor IRQ finns is RWM på adress \$3FF2.

- a) Skriv initieringsrutinen IRQINIT
- b) Skriv avbrottsrutinen IRQ
- 3.8 Kalle student konstruerar yttre enheter till ett MC12-system. Konstruktionen visar sig innehålla vissa brister. Detta diskuteras i deluppgifter b,c och d nedan). Läs därför igenom hela uppgiften innan du börjar lösa den. Systemet skall användas för att betjäna fyra yttre enheter numrerade 0 t o m 3. Oberoende av varandra kan enheterna begära avbrott . Begäran om avbrott görs genom att en till enheten hörande statusflagga ettställs. Enheternas statusflaggor, som också numreras 0 t o m 3, har i ordningsföljd samlats i bitarna 0 - 3 av ett statusregister på adress \$700. Se figur. Oberoende av vilken statusflagga som ettställs så skickas en avbrottssignal (IRQ) till processorn. Vid en skrivning på adress \$700 nollställs statusflaggorna.

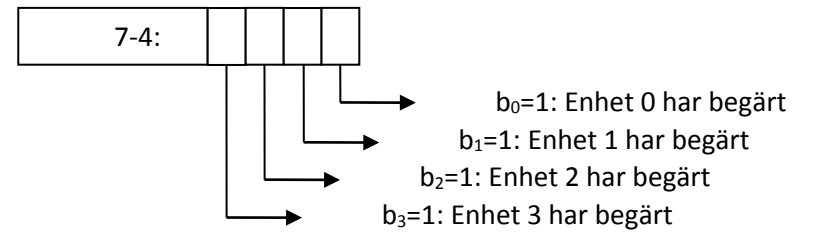

Enheternas servicerutiner finns tillgängliga och har lagrats som subrutiner med namnen DSR0 – DSR3.

- a) Skriv en avbrottshanterare som undersöker vilken enhet som begärt avbrott och anropar tillhörande avbrottsrutin.
- b) Det visar sig att Kalles konstruktion inte upptäcker alla avbrott i vissa sammanhang. När inträffar detta?
- c) Vad kan göras i mjukvara för att minska risken för detta?
- d) Vad kan göras i hårdvara för att eliminera problemet?

3.9 Antag att en dator används för enkel tidtagning vid en idrottstävling. Till datorn finns kopplat två sensorer samt en klockkrets. (Dessutom finns en display, men den behöver inte programmeras i denna uppgift.) Den första sensorn känner när startskottet går och den andra när den tävlande passerar mållinjen. De två sensorerna är kopplade till *samma* 16-bitars styrregister. Detta ligger på adressen 1234 (hex) och adressen till dess avbrottsvektor är FF80. Styrregistret aktiveras och inaktiveras genom att bit nr 0 i det sätts till 1 resp. 0. Om registret är inaktiverat påverkas det inte av inkommande signaler, men om det är aktiverat gäller följande: När en signal kommer från någon av de två sensorerna sätts bit nr 7 i registret till 1. Om man har satt bit nr 6 i registret till 1 genereras då även en avbrottssignal till processorn. Styrregistret skall återställas efter ett avbrott genom att man sätter bit 7 till 0.

Klockkretsen är kopplad till ett annat 16-bitars styrregister, vilket ligger på adressen 1230 (hex). Adressen till dess avbrottsvektor är FF70. Detta styrregister har samma konfiguration och fungerar på samma sätt som styrregistret för sensorerna. Den enda skillnaden är de inkommande signalerna kommer från klockkretsen istället för sensorerna. Klockkretsen genererar 500 signaler per sekund.

Uppgiften är att skriva ett C-program som gör en tidsmätning. När programmet startar skall det visa tiden 0 på en display och vänta tills startskottet går. När detta sker skall klockan aktiveras och tiden skall visas fortlöpande på displayen. Displayen skall visa tiden uttryckt i hundradels sekunder och den visade tiden skall uppdateras hundra gånger per sekund. När den tävlande passerar mållinjen skall klockan stoppas och sluttiden visas konstant på displayen. Programmet behöver bara klara en tidsmätning. (Vill man göra en ny får man starta om programmet genom att trycka på reset-knappen.)

Du får förutsätta att det finns en färdigskriven C-funktion med namnet display. Denna har en parameter av typen **long int** och när den anropas visar den parameterns värde på en display.

Du får också förutsätta att följande två färdigskrivna assemblerrutiner finns:

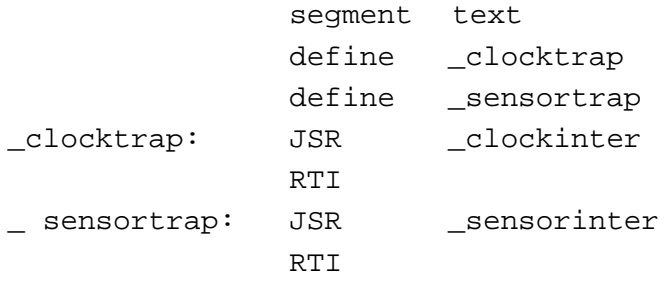

Det finns också en färdigskriven assemblerrutin som anropar funktionen main när processorn startar. Skriv resten av programmet (i C).

# *4 Systemprogrammering och periferikretsar*

4.1 Parallellporten *Port P*, i ett HCS12-system kan programmeras så att varje bit kan utgöra antingen en insignal, eller en utsignal. Porten har två olika register, som specificeras enligt följande:

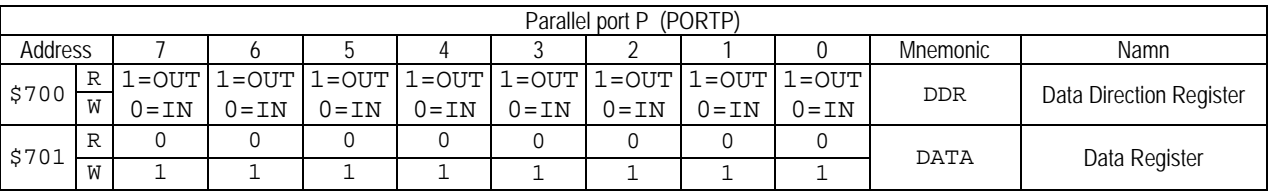

I figuren anges registrens innehåll efter "RESET".

- DDR: 1 anger att positionen är en utsignal, 0 anger att positionen är en insignal. Bitarna kan programmeras oberoende av varandra, dvs. godtycklig kombination av insignaler och utsignaler kan åstadkommas. Registret är både skrivbart och läsbart i sin helhet.
- DATA: Består i själva verket av två olika register (R,W):
	- o R: innehåller insignaler för de bitar som programmerats som insignaler. Endast 0 får skrivas, till en bit som är programmerad som insignal.
	- o W: används då biten är programmerad som en utsignal. Då en bit som är programmerad som utsignal läses kommer detta alltid att resultera i värdet 1, oavsett vilket värde som tidigare skrivits till databiten.
- a) Visa en lämplig deklaration av porten med användning av en struct. Visa också en funktion, void portPinit(void) som initierar port P så att bitarna b7-b5 används som en 3-bitars inport och bitarna b4-b0 används som en 5-bitars utport.
- b) Visa en funktion, void out PortP(unsigned char c) som matar ut bitarna  $b_4-b_0$  av c, till port P.
- c) Visa en funktion, unsigned char inPortP( void ) som returnerar bitarna  $b_7-b_5$  hos port P som en unsigned char, dvs. värden i intervallet 0 t.o.m. 7.

4.2 Parallellporten *Port P*, i ett HCS12-system kan programmeras så att varje bit kan utgöra antingen en insignal, eller en utsignal. Portarna som används för insignaler kan dessutom konfigureras så att ett avbrott genereras då en yttre enhet ändrat värdet hos insignalen.

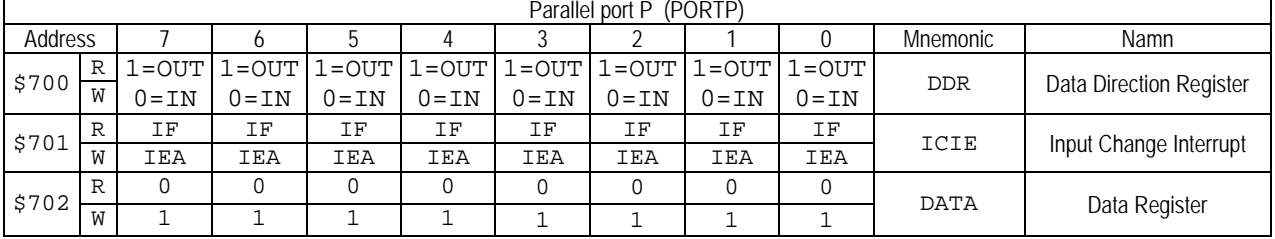

Porten har tre olika register, som specificeras enligt följande:

- DDR: 1 anger att positionen är en utsignal, 0 anger att positionen är en insignal. Bitarna kan programmeras oberoende av varandra, dvs. godtycklig kombination av insignaler och utsignaler kan åstadkommas. Registret är både skrivbart och läsbart i sin helhet.
- ICIE: Består av olika delar (R=IF/W=IEA).
	- o IEA (Interrupt Enable/Acknowledge). Biten är 0 efter RESET. Då 1 (Interrupt Enable) skrivs till biten aktiveras avbrottsgenerering vid ändring av motsvarande bit i DATA-registret om denna programmerats som insignal. Om motsvarande bit i DDR i stället programmerats som utsignal, genereras inga avbrott. IEA-biten har då ingen funktion. Då 1 skrivs till en bit som tidigare satts till 1, fungerar detta i stället som en Interrupt Acknowledge-funktion, dvs. IF (Interrupt Flag) nollställs. För att helt återställa avbrottsmekanismen för denna bit i DATA-registret skrivs 0 till IEA.
	- o IF (Interrupt Flag) Biten är 0 efter RESET. Då motsvarande bit i DDR är programmerad som en insignal och motsvarande IEA är 1, sätts IF till 1 och ett avbrott (IRQ) generereras, avbrottsvektor FFF2.
- DATA: Består i själva verket av två olika register (R,W):
	- o R: innehåller insignaler för de bitar som programmerats som insignaler. Endast 0 får skrivas, till en bit som är programmerad som insignal.
	- o W: används då biten är programmerad som en utsignal. Då en bit som är programmerad som utsignal läses kommer detta alltid att resultera i värdet 1, oavsett vilket värde som tidigare skrivits till databiten.
- a) Visa en lämplig deklaration av porten med användning av en struct. Visa också en funktion, void portPinit(void) som initierar port P, på adress 0x700 i minnet, så att bitarna b<sub>7</sub>-b<sub>4</sub> används som en 4-bitars inport och bitarna  $b_3-b_0$  används som en 4-bitars utport. Då någon av inportens bitar ändras ska avbrott genereras.
- b) Visa en funktion, void outPortP(unsigned char c) som matar ut bitarna  $b_3-b_0$  av c, till port P.
- c) Visa hur du implementerar en avbrottsfunktion, void irqPortP( void ) som kvitterar ett avbrott från någon av portens ingångar.
- d) Visa nödvändiga programdelar i assemblerspråk, dvs. hur avbrottsrutinen definieras, avbrottsvektorn initieras (antag att FFF2 är läs- och skrivbart minne) och hur processorn förbereds för att acceptera avbrotten i ett huvudprogram. Använd endast standard-C konstruktioner och/eller assemblerspråk för HCS12.

```
a)
typedef struct sPortP{
  volatile unsigned char ddr;
  volatile unsigned char icie;
  volatile unsigned char data;
}PORTP;
#define PORTP_BASE 0x700
#define portP ((PORTP *)(PORTP_BASE))
```

```
\{portP->ddr = 0x0F; /* b7-b4 inport, b3-b0 utport */
  portP->icie = 0xF0; /* b7-b4 inportar, avbrott aktiveras */
}
b)
void outPortP( unsigned char c )
{
  portP->data = c & 0x0F ; /* b7-b4 ska vara 0 */
}
c)
void irqPortP( void )
{
  switch( portP->data & 0cF0 ) /* bestäm avbrottskälla */
  { /* kvittera avbrott */
    case 0x80: portP-> icie = 0x80; break;
    case 0x40: portP-> icie = 0x40; break;
    case 0x20: portP-> icie = 0x20; break;
    case 0x10: portP-> icie = 0x10; break;
  }
}
d)
Assembler:
; initieringar i huvudprogram...
  IMPORT _irqPortP
  MOVW #PortPirq,$FFF2
  CLI
; avbrottsrutin
PortPirq:<br>JSR
         _irqPortP
  RTI
```
void portPinit( void )

#### 4.3 Följande figur beskriver de register som används för att styra PLL-kretsen hos HCS12:

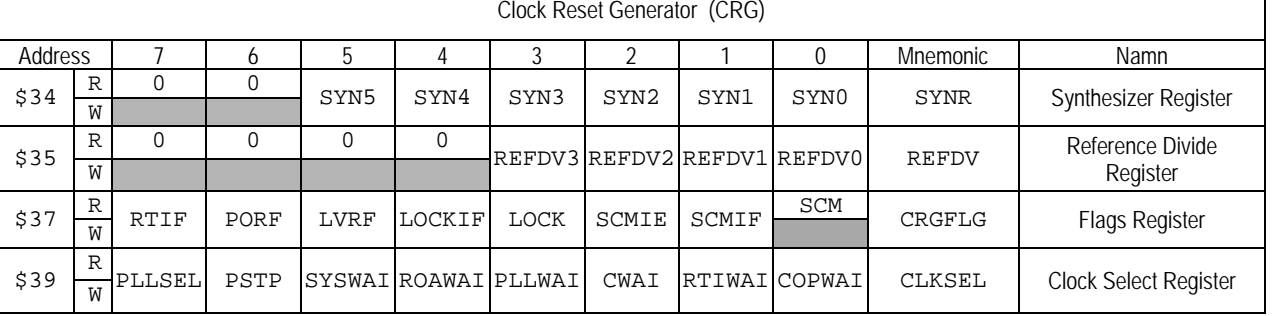

Vårt system har en 10 MHz oscillator. PLL-kretsen ska programmeras för att generera busfrekvensen 25 MHz.

a) Visa en subrutin PLLINIT i assemblerspråk, alla adresser och bitar ska definieras med sina symbolnamn enligt figuren.

Följande figur ger en översikt av hela CRG-modulen.

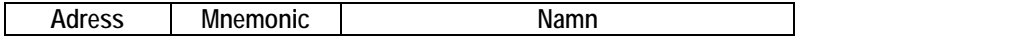

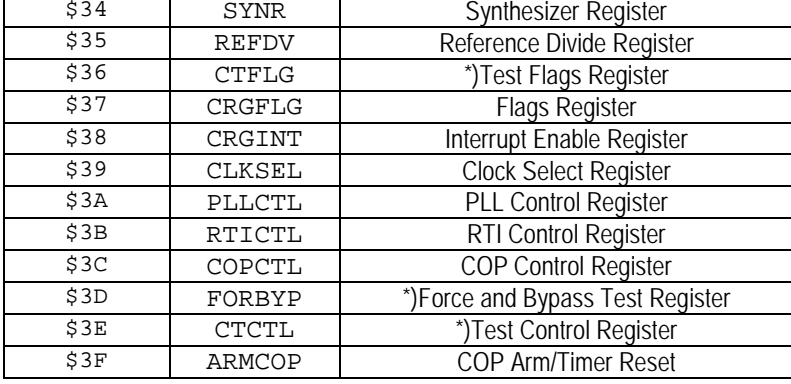

b) Visa en typdeklaration i för hela CRG-modulen, i form av en 'C'-struct, enligt följande:

```
typedef struct sCRG{
     ...
     ...
}CRG, *PCRG ;
```
- c) Använd typdeklarationen i b) och visa en C-funktion **void** InitPLL(**void**). Definiera och använd lämpliga symboliska namn för alla konstanter.
- d) Komplettera typdeklarationen från b) för de register som används av PLL-kretsen så att bitar och grupper av bitar deklareras som bitfält.
- e) Använd typdeklarationen i d) och visa en C-funktion **void** InitPLL2(**void**). Definiera och använd lämpliga symboliska namn för alla konstanter.

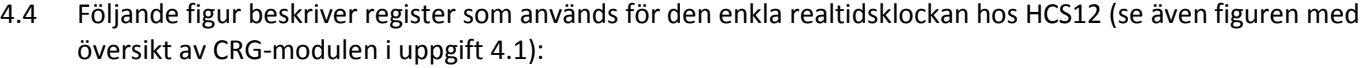

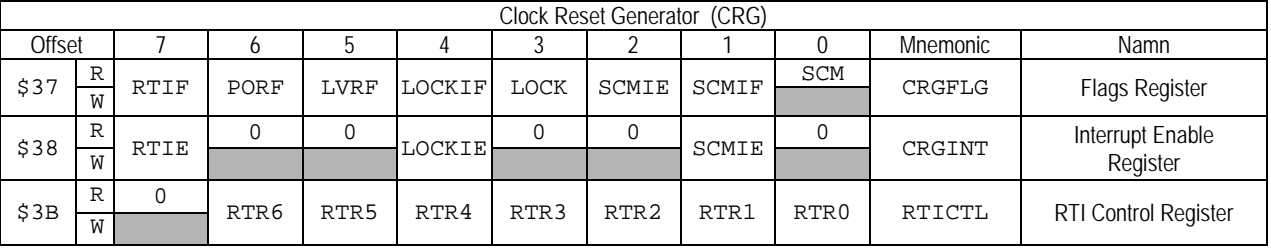

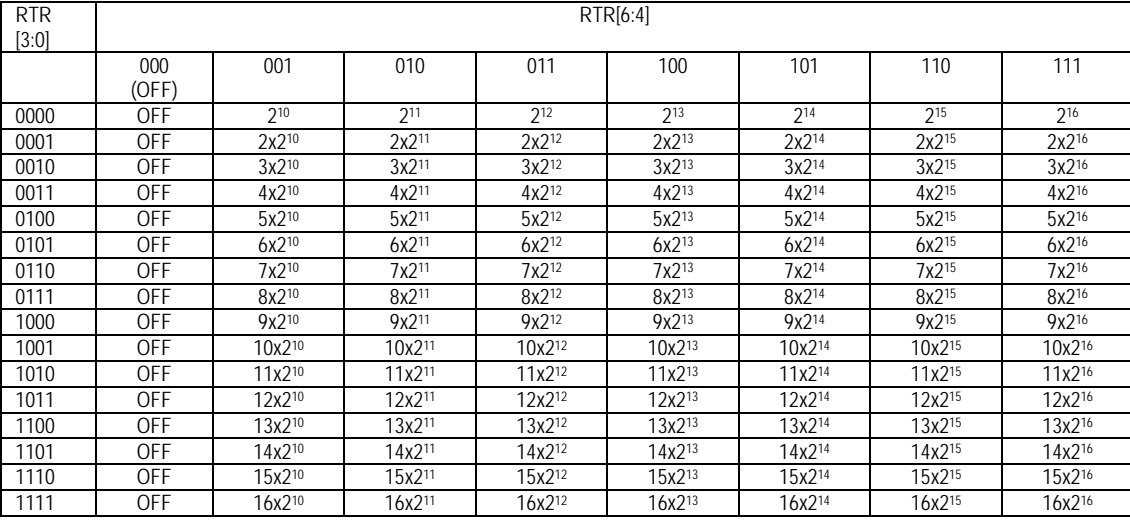

Vårt system har en 10 MHz oscillator. Realtidsklockan ska programmeras för att generera periodiska avbrott med c:a 10ms intervall. *Ledning*: 3×215 pulser/period ger tillräcklig noggrannhet. Programpaketet ska bestå av delar implementerade såväl i assemblerspråk som i 'C'.

En "servicerutin" **void** AtRTIrq(**void**) , i 'C', ska anropas från en avbrottsrutin RTIRQ.

Initieringsrutiner för klockfunktionen ska finnas både i assemblerspråk och 'C'.

- a) Implementera en subrutin RTINIT i assemblerspråk, alla adresser och bitar ska definieras med sina symbolnamn enligt figuren. Använd ledningen ovan för tidbasen.
- b) Vad blir den *verkliga* periodtiden?
- c) Implementera avbrottsrutinen RTIRQ som ska:
	- 1. Kvittera avbrottet,
	- 2. utföra AtRTIrq.
- d) Implementera en C-funktion **void** RTInit(**void**). Definiera och använd lämpliga symboliska namn för alla konstanter. Använd typdeklaration från uppgift 4.1.

C-funktionen AtRTIrq ska implementera en realtidsklocka, som underhåller en global variabel RealTime deklarerad enligt följande:

```
REAL TIME TYPE RealTime;
där:
```

```
typedef struct tRealTime {
  int t_irq;
  int t_sec;
  int t_min;
  int t_hour;
} REAL_TIME_TYPE;
```
Du behöver inte ta hänsyn till begynnelsevärden.

```
e) Implementera funktionen AtRTIrq.
```
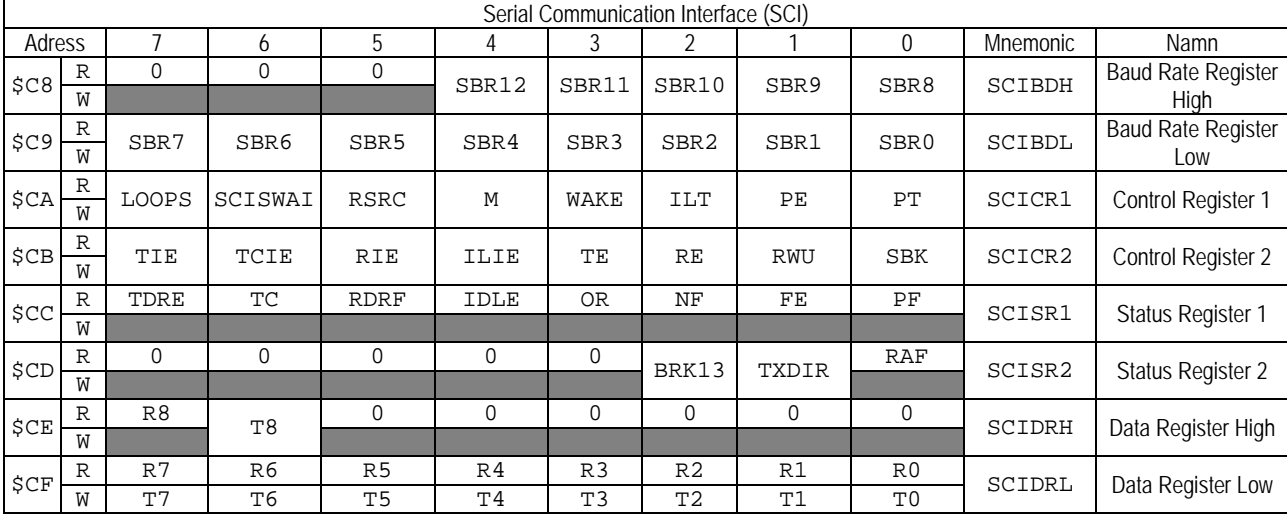

#### 4.5 Följande figur beskriver register som används för seriekommunikationskretsen (SCI) hos HCS12:

Enkla drivrutiner för denna seriekrets ska konstrueras, rutinerna specificeras av följande:

```
void serial_init( void ); /* initiera gränssnittet */<br>void serial_out( char c ); /* skicka ett tecken via gr
void serial_out( char c ); /* skicka ett tecken via gränssnittet */<br>
char serial_in( void ); /* ta mot ett tecken från gränssnittet *
                                              /* ta mot ett tecken från gränssnittet */
   serial in ska använda "busy wait", dvs. alltid returnera ett tecken.
```
PLL-klockan har initierats för 25 MHz frekvens. Välj överföringshastigheten 57600 baud. Sambandet mellan baudrate och det värde *BR* (1-8191) som ska skrivas till SCIBDH/SCIBDL är:

$$
BR = \frac{PLLCLK}{16 \times baudrate}
$$

- a) Bestäm värdet *BR*.
- b) Implementera en subrutin SERIAL\_INIT i assemblerspråk, alla adresser och bitar ska definieras med sina symbolnamn enligt figuren ovan.
- c) Skapa en lämplig typdeklaration (C-struct) för seriekretsen, använd symboliska namn enligt figuren ovan.
- d) Implementera **void** serial\_init( **void** ) i 'C'. Definiera och använd lämpliga symboliska namn för alla konstanter. Använd typdeklarationen från c).
- e) Implementera en subrutin SERIAL\_IN i assemblerspråk, alla adresser och bitar ska definieras med sina symbolnamn enligt figuren ovan. Returvärdet ska skickas i register B.
- f) Implementera **char** serial\_in( **void** ) i 'C'. Definiera och använd lämpliga symboliska namn för alla konstanter. Använd typdeklarationen från c).
- g) Implementera en subrutin SERIAL\_OUT i assemblerspråk, alla adresser och bitar ska definieras med sina symbolnamn enligt figuren ovan. Tecken som ska skrivas ut förutsätts finnas i register B vid anrop.
- h) Implementera **void** serial\_out( **char** c ) i 'C'. Definiera och använd lämpliga symboliska namn för alla konstanter. Använd typdeklarationen från c).

# *1 Grundläggande assemblerprogrammering*

#### 1.1

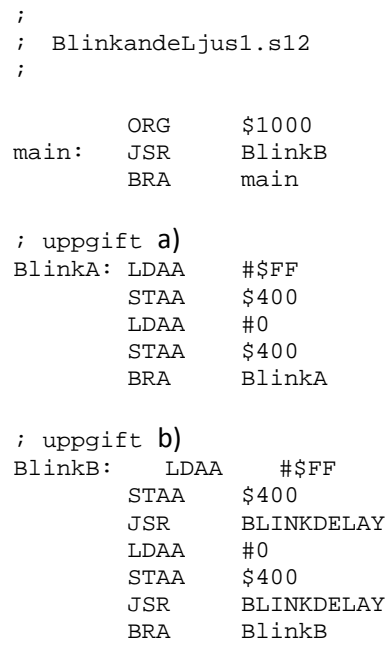

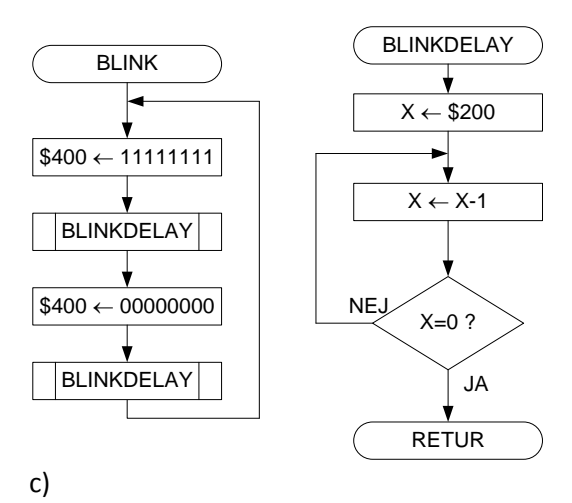

#### BLINKDELAY:

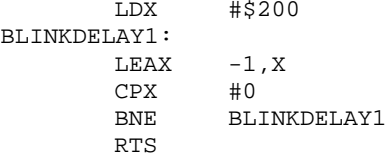

#### 1.2 a), b) c) RLJUSH:

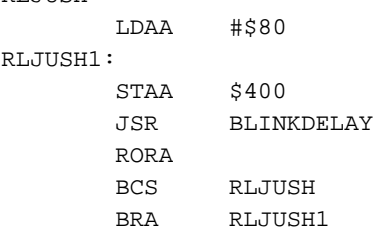

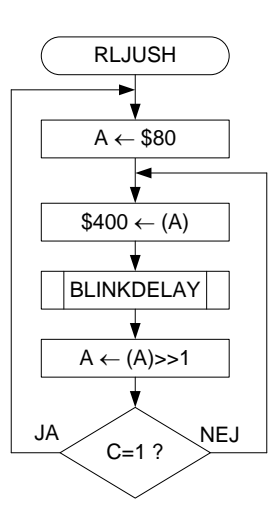

b) RLJUSH16: LDD #\$8000 RLJUSH16\_1: STD \$400<br>JSR BLINE BLINKDELAY RORA RORB BCS RLJUSH16<br>BRA RLJUSH16  $RLJUSH16_1$ 

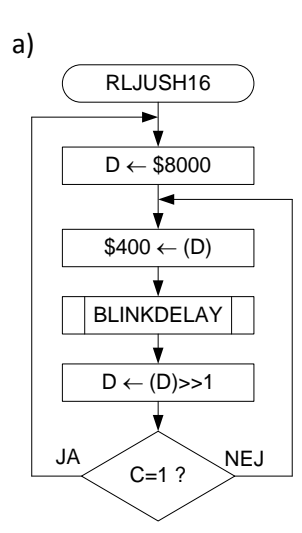

#### 1.4

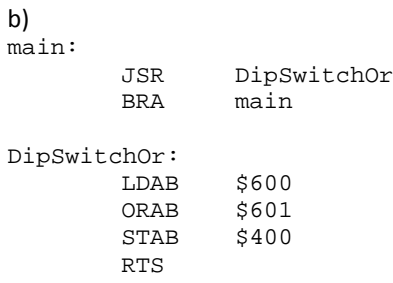

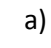

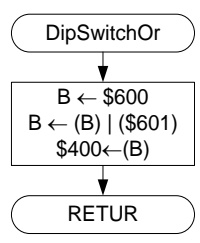

a)

#### 1.5

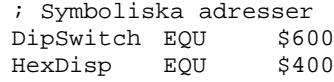

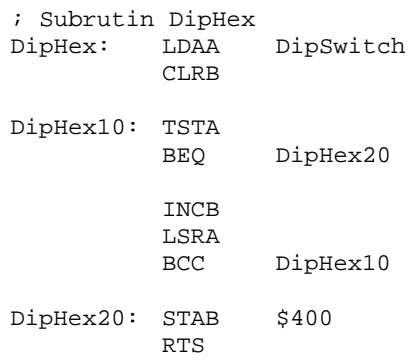

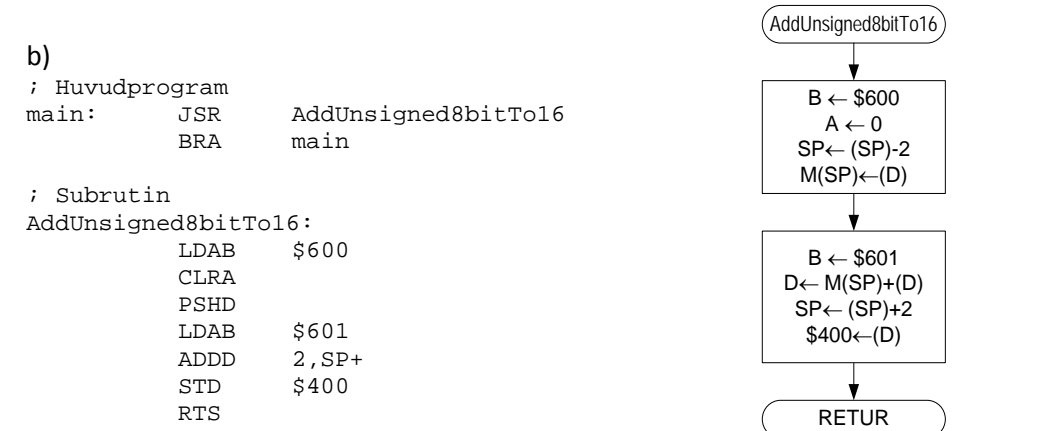

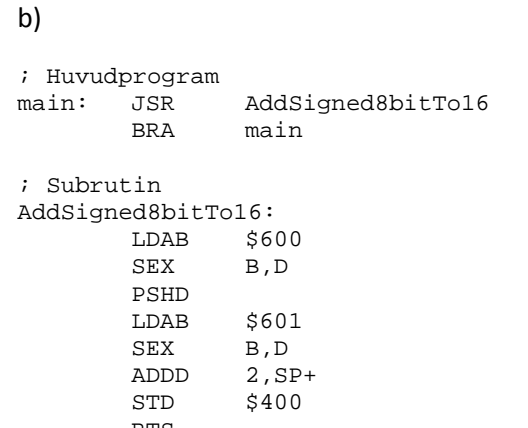

RTS

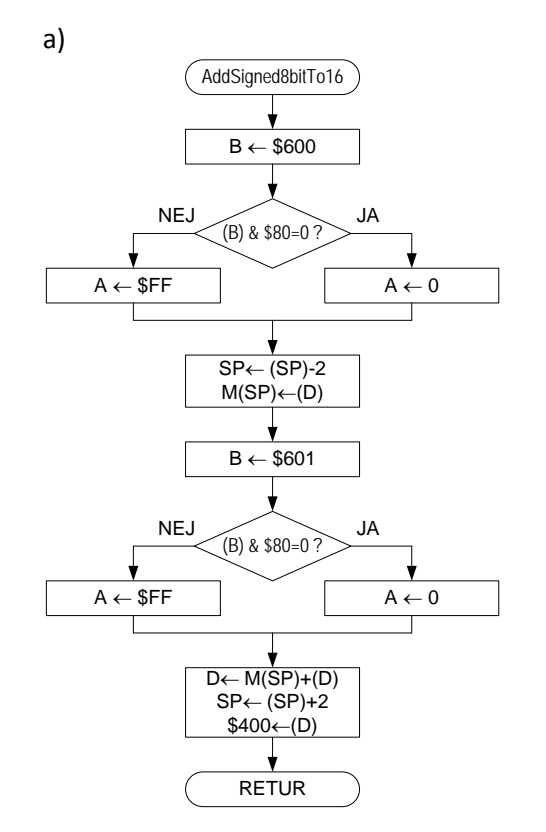

#### 1.8

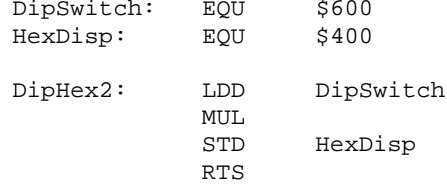

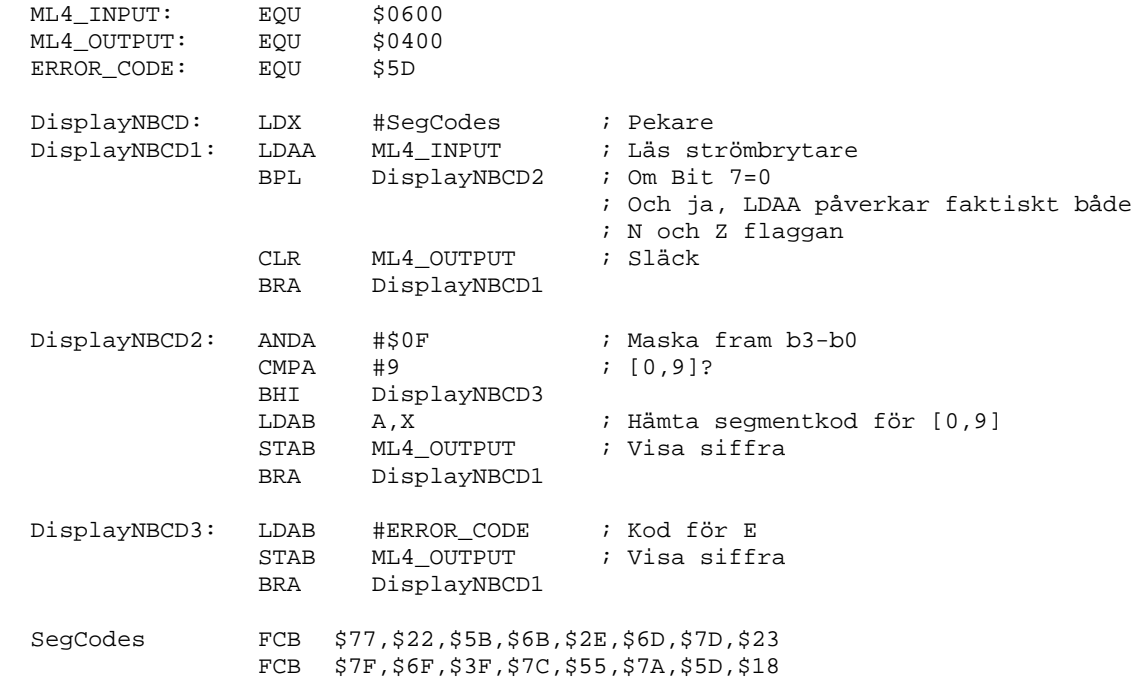

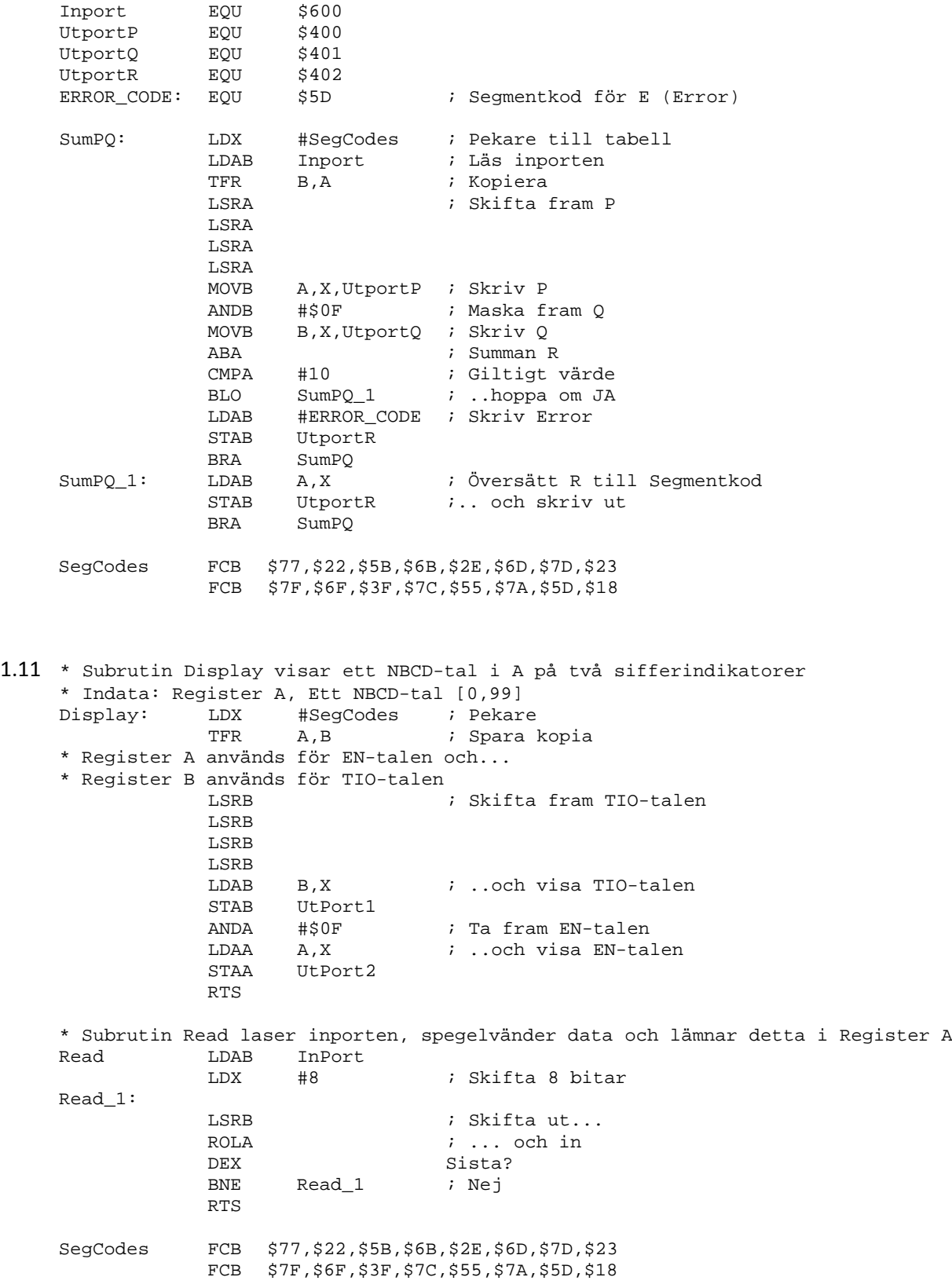

## *2 Grundläggande programmering i 'C'*

#### 2.4

auto: synlig endast i den funktion den deklarerats. static: synlig endast i den källtextfil den deklarerats. global: synlig från alla programdelar.

```
int a;
     static int sia;
     extern int eia;
     void f( void)
     {
       int b;<br>auto int
                    aib;<br>sib;
        static int sib;
        extern int eib;
     }
2.6
     a) (( unsigned char *) 0x400)
     b) (( signed char *) 0x400)
     c) (( unsigned short *) 0x400)
     d) (( signed short *) 0x400)
2.7
     #include "stdint.h"
     a) (( uint8_t *) 0x400)
     b) (( int8_t *) 0x400)
     c) (( uint16_t *) 0x400)
     d) (( int16_t *) 0x400)
2.8
     a)<br>typedef
     typedef void (* function1 )(void);
              reentry ((function1) (0xC00F))
     b)
     typedef void (* function2 )(char);
               outcha ((function2) (0xC006))
     c)
     typedef char (* function3 )(void);
     #define tstcha ((function3) (0xC003))
2.9
     #include <stdio.h> 
     #include <string.h>
     main()
     {
        char a[9], s[11] = "20 - - ";
       printf("Ange datum som mm/dd/yy ");
       gets(a);
       strncpy(s+2, a+6, 2); // år
       strncpy(s+5, a+0, 2); // mån
        strncpy(s+8, a+3, 2); // dag
        printf("På svenskt sätt skrivs datumet som %s\n", s);
     }
```

```
2.10
     #include <stdio.h>
     #include <string.h>
     main()
     {
        char idag[11], pnr[11];
       printf("Dagens datum? "); 
       gets(idag);
       printf("Personnummer? ");
       gets(pnr);
        if (strncmp(idag+5, pnr+2, 2)==0 && strncmp(idag+8, pnr+4, 2)==0)
          printf("Grattis!\n");
     }
2.11 a)
     typedef struct {
       int t, n;
     } rat_tal;
     b)
     rat_tal add(rat_tal r1, rat_tal r2) 
     {
       rat_tal res;
       res.t = r1.t*r2.n + r2.t*r1.n;
       res.n = r1.n*r2.n;return res;
     }
     rat_tal mul(rat_tal r1, rat_tal r2) 
     {
       rat_tal res;
       res.t = r1.t*r2.t;
       res.n = r1.n*r2.n;
       return res;
     }
     c)
     #include <stdio.h>
     main() 
     {
       rat tal a, b, c, d;
        printf("Skriv täljare och nämnare för det första talet: ");
       scanf("%d%d", &a.t, &a.n);
       printf("Skriv täljare och nämnare för det andra talet: ");
       scanf("%d%d", &b.t, &b.n);
       c = add(a, b);d = mul(a, b);<br>printf("Summa:
                         dnprodukt: da/d\n, c.t, c.n, d.t, d.n);
     }
2.12 a)
     int strlen (const char *s)
     {
        const char *p=s;
       while (*p++)
          ;
       return p-1-s;
     }
     b)
     int strlen (const char *s)
     {
        int i=0;
       while ( s[i] )
          i++;
       return i;
     }
```
c) // pekare ; int strlen (const char \*s) \_strlen: ; { LEAS -2,SP ; const char \*p=s; LDD 4,SP STD 0,SP ; while  $(*p++)$  $\lbrack 1 \rbrack$ LDX 0,SP TST 1,X+ STX 0,SP BNE  $-1$  $\mathbf{i}$   $\mathbf{j}$ ; return p-1-s; LDD 0,SP SUBD 4, SP  $LDX$   $\# -1$ LEAX D,X TFR X,D ; } LEAS 2,SP RTS // indexering ; int strlen (const char \*s) \_strlen: ; { LEAS -2,SP ; int i=0; CLRA CLRB STD 0,SP ; while ( s[i] )  $\lrcorner$ <sup>1:</sup> LDD 0,SP ADDD 4,SP TFR D,X TST 0,X BEQ  $\frac{2}{i+1}$ ; i++; LDX 0,SP INX STX 0,SP BRA  $\_1$  $\overline{\phantom{0}}^2$ : ; return i; LDD 0,SP ; } LEAS 2,SP RTS

```
2.13 a)
     void strcpy (char *s1, const char *s2) 
     {
       while (*s1++ = *s2++)
          \mathbf{r}}
     b)
     void strcpy (char *s1, const char *s2) 
     {
       int i = 0;
       while (s1[i] = s2[i])i++;}
```
c) // pekare ; void strcpy (char \*s1, const char \*s2) \_strcpy:  $\begin{matrix} ; & \{ \\ \vdots & \{ \end{matrix}$ while  $(*s1++ = *s2++)$  $\lbrack 1 \rbrack$ LDX 2,SP LDY 4,SP LDAB 1,Y+ STAB 1,X+ STX 2,SP STY 4,SP TSTB  $BNE$   $1$  $\begin{array}{cc} i & \quad i \\ i & \} \end{array}$ ; } RTS // indexering ; void strcpy (char \*s1, const char \*s2) \_strcpy: ; { LEAS -3,SP ; int  $i = 0$ ; CLRA CLRB STD 1,SP ; while  $(s1[i] = s2[i])$  $\lbrack 1:$ LDD 1,SP ADDD 7,SP TFR D,X LDAB 0,X STAB 0,SP LDD 1,SP ADDD 5,SP TFR D,X LDAB 0,SP STAB 0,X TSTB BEQ  $\frac{2}{i+1}$ ; i++; LDX 1,SP INX STX 1,SP BRA  $\_1$  $-2:$ ; } LEAS 3,SP RTS

```
2.14 #include <stdio.h>
     #include <stdlib.h>
     main(int argc, char *argv[])
     {
       FILE *f;
       char rad[500];
       int c;
       int n=0;
        int tom = 1;
        if (argc < 2) {
         printf("Filnamn saknas\n");
          exit(1);}
        f = fopen(argv[1], "r");if (f == NULL) {
          printf("Kan inte öppna %s\n", argv[1]);
          exit(2);} 
       while ((c = fgetc(f)) := EOF){
          if (c=='\n\n\cdot){
             rad[n] ='\0';
             if (! tom)
               printf("%s\n%", rad);
             n=0;tom = 1;
          }
          else
           {
             rad[n++] = c;
            if (c != ' ' && c != '\t')
               tom = 0;}
       }
     }
```

```
2.15
     #include <stdio.h>
     #include <stdlib.h>
     #include <math.h>
     double nollstalle(double (*f)(double), double a, double b, double eps)
     {
        if (f(a) > 0 \&f(b) < 0){ // byt a och b
           double temp = a;
           a=b; b=temp;
        }
        if (!(f(a) < 0 && f(b) > 0))
        {
           printf("Nollställe saknas\n");
           exit(99);
        }
        \frac{1}{2}// nu gäller f(a) < 0 < f(b) while (fabs(a-b) > eps)
         {
           double xm=(a+b)/2, fm=f(xm);
           if (fm < 0)
              a=xm;
           else if (fm > 0)
             b=xm;
           else
             return xm; // Vi råkade finna nollstället
         }
         return (a+b)/2;
      }
```

```
typedef unsigned char *port8ptr;
#define ML4OUT_ADR 0x400
#define ML4IN_ADR 0x600 
#define ML4OUT *((port8ptr) ML4OUT_ADR)
#define ML4IN *((port8ptr) ML4IN_ADR)
void blinkdelay( void )
{
  int i;
  for( i = 0; i < 0x300 ; i++ );
}
void blink( void )
{
  ML4OUT = 0xFF;
  blinkdelay();
  ML4OUT = 0;blinkdelay();
}
void main( void )
{
  while( 1 )
   {
     blink ();
  }
}
```

```
typedef unsigned char *port8ptr;
#define ML4OUT_ADR 0x400
#define ML4IN_ADR 0x600 
#define ML4OUT *((port8ptr) ML4OUT_ADR)
#define ML4IN *((port8ptr) ML4IN_ADR)
void blinkdelay( void )
{
  int i;
  for( i = 0; i < 0x200 ; i++ );
}
void rljush( void )
{
  unsigned char c = 0;
  while( 1 )
  {
     if( c == 0 )c = 0x80;ML4OUT = ciblinkdelay();
     c = c \gg 1;
  }
}
void main( void )
{
  rljush ();
}
```

```
typedef unsigned int *port16ptr;
#define ML4OUT_ADR 0x400
#define ML4OUT16 *((port16ptr) ML4OUT_ADR)
void blinkdelay( void )
{
  int i;
  for( i = 0; i < 0x200 ; i++ );
}
void rljush16( void )
\{unsigned int c = 0;
  while( 1 )
   {
     if( c == 0 )
       c = 0x8000;ML4OUT16 = c;
     blinkdelay();
     c = c \gg 1;
  }
}
void main( void )
{
  rljush16 ();
}
```

```
2.19
     typedef unsigned char *port8ptr;
     #define ML4OUT_ADR 0x400
     #define ML4IN_ADR1 0x600 
     #define ML4IN_ADR2 0x601 
     #define ML4OUT *((port8ptr) ML4OUT_ADR)
     #define ML4IN1 *((port8ptr) ML4IN_ADR1)
     #define ML4IN2 *((port8ptr) ML4IN_ADR2)
     void DipSwitchOr( void )
     {
       unsigned char c;
       while( 1 )
        {
          c = ML4IN1 | ML4IN2;
          ML4OUT = c;}
     }
     void main( void )
     {
       DipSwitchOr ();
     }
```

```
typedef unsigned char *port8ptr;
#define ML4OUT_ADR 0x400
#define ML4IN_ADR 0x600 
#define ML4OUT *((port8ptr) ML4OUT_ADR)
#define ML4IN *((port8ptr) ML4IN_ADR)
void ff1( void )
{
  unsigned char pattern, bitpos;
  while( 1 )
   {
     pattern = ML4IN;
     if( ! pattern )
        bitpos = 0;
     else{
        for( bitpos = 1; bitpos < 8; bitpos++ ){
           if( pattern & 1 )
             break;
          pattern >>= 1;
        }
     }
     ML4OUT = bitpos;
  }
}
void main( void )
{
  ff1 ();
}
```

```
2.21
     typedef unsigned char *port8ptr;
     typedef unsigned short *port16ptr;
     #define ML4OUT_ADR 0x400
     #define ML4IN_ADR1 0x600 
     #define ML4IN_ADR2 0x601 
     #define ML4OUT16 *((port16ptr) ML4OUT_ADR)
     #define ML4IN1 *((port8ptr) ML4IN_ADR1)
     #define ML4IN2 *((port8ptr) ML4IN_ADR2)
     void AddUnsigned8bitTo16( void )
     \{unsigned short int s;
       while( 1 )
        {
          s = ( unsigned short ) ML4IN1;
          s = s + ( unsigned short ) ML4IN2;
          ML4OUT16 = s;
        }
     }
     void main( void )
     {
       AddUnsigned8bitTo16 ();
     }
```
}

```
typedef char *port8ptr;
typedef short *port16ptr;
#define ML4OUT_ADR 0x400
#define ML4IN_ADR1 0x600 
#define ML4IN_ADR2 0x601 
#define ML4OUT16 *((port16ptr) ML4OUT_ADR)
#define ML4IN1 *((port8ptr) ML4IN_ADR1)
#define ML4IN2 *((port8ptr) ML4IN_ADR2)
void AddSigned8bitTo16( void )
\{short s;
  while( 1 )
   {
     s = ( short ) ML4IN1;
     s = s + ( short ) ML4IN2;
     ML4OUT16 = s;
  }
}
void main()
{
  AddSigned8bitTo16 ();
```

```
2.23
     typedef unsigned char *port8ptr;
     typedef unsigned int *port16ptr;
     #define ML4OUT_ADR 0x400
     #define ML4IN_ADR1 0x600 
     #define ML4IN_ADR2 0x601 
     #define ML4OUT16 *((port16ptr) ML4OUT_ADR)
     #define ML4IN1 *((port8ptr) ML4IN_ADR1)
     #define ML4IN2 *((port8ptr) ML4IN_ADR2)
     void DipHex( void )
     \{unsigned short int s;
       while( 1 )
        {
          s = ( unsigned short ) ML4IN1;
          s = s * ( unsigned short ) ML4IN2;
          ML4OUT16 = s;
        }
     }
2.24
     typedef unsigned char *port8ptr;
     #define ML4OUT_ADR1 0x400
     #define ML4OUT_ADR2 0x401
     #define ML4IN_ADR1 0x600 
     #define ML4IN_ADR2 0x601 
     #define ML4OUT1 *((port8ptr) ML4OUT_ADR1)
     #define ML4OUT2 *((port8ptr) ML4OUT_ADR2)
     #define ML4IN1 *((port8ptr) ML4IN_ADR1)
     #define ML4IN2 *((port8ptr) ML4IN_ADR2)
     void DivModHex( void )
     {
       unsigned char q,r,pa;
       pa = ML4IN2;if( pa != 0){
          q = ML4IN1/pa;
          r = ML4IN1 %pa;
        }else{
          q = 0xFF;r = 0xFF;}
       ML4OUT1 = q;
       ML4OUT2 = r;}
```

```
typedef unsigned char *port8ptr;
      #define ML4OUT *((port8ptr) 0x400)
      #define ML4IN *((port8ptr) 0x600)
      #define ERROR_CODE 0x5D
      unsigned char SegCodes [ ] = { 0x77, 0x22, 0x5B, 0x6B, 0x2E, 0x6D, 0x7D, 0x23, 0x6B, 0x2B, 0x2B, 0x2B, 0x2B, 0x2B, 0x2B, 0x2B, 0x2B, 0x2B, 0x2B, 0x2B, 0x2B, 0x2B, 0x2B, 0x2B, 0x2B, 0x2B, 0x2B, 0x2B, 0x2B, 0x2B, 0x2B, 0x2 0x7F,0x6F,0x3F,0x7C,0x55,0x7A,0x5D,0x18 };
      void DisplayNBCD( void )
      {
         char c;
         while( 1 )
         {
            c = ML4IN;if( c & 0x80 )
            \left\{ \right.ML4OUT = 0;}else{
               if( (c & 0 \times F) < 10 )
                  ML4OUT = SegCodes[c & 0xF];
               else
                  ML4OUT = ERROR_CODE;
            }
         }
      }
      void main()
      {
         DisplayNBCD();
      }
2.26
      typedef unsigned char *port8ptr;
      #define OUT *((port8ptr) 0x400)
      #define IN1 *((port8ptr) 0x600)
      #define IN2 *((port8ptr) 0x601)
      void DipSwitchEor( void )
      {
         while( 1 )
         {
            OUT = IN1 ^ ' IN2;}
      }
      -> FEL NUMMER NEDAN...
2.26
      ////////////////////////////////////////////////////////////
      // I filen ports.h:
      typedef unsigned char *portptr;
      // Keyboard (ML5)
      #define ML5KEYB_CTRL_ADR 0xC00
      #define ML5KEYB_STAT_ADR<br>#define ML5KEYB_CTRL
      #define ML5KEYB_CTRL *((portptr) ML5KEYB_CTRL_ADR)
                                         #define ML5KEYB_STAT *((portptr) ML5KEYB_STAT_ADR)
      ////////////////////////////////////////////////////////////
      // Filen clock.h
      typedef unsigned long int time_type; // enhet: ms
                                                    // argument = antal ms
      ////////////////////////////////////////////////////////////
```

```
// Filen keyboardML5.c
```
{

}

```
#include "keyboardML5.h"
      #include "ports.h"
      #include "clock.h"
      int keyb(void) 
      \{int radnr, kolnr;
         unsigned int radbit, kolbits;
                                                 unsigned int kolmask = 0xf; // markerar vilka kolumner som används
         // tabell för avkodning av kolumnbitar, -1 markerar fel 
         int decode[16] = { -1, -1, -1, -1, -1, -1, -1, 3, 
                               -1, -1, -1, 2, -1, 1, 0, -1// vänta tills alla tangenter är uppe<br>ML5KEYB_CTRL = 0xf;
                                                                  // aktivera alla rader<br>// är någon tangent nedtryct?
         while ((ML5KEYB_STAT & kolmask) != kolmask)
            ;
         // upprepa tills någon tangent trycks ner
         while (1) {
             // löp igenom alla rader och låt 'radbit' markera insignalerna 0-3
            for (\text{radnr}=0, \text{ radbit}=0x1; \text{ radnr}<4; \text{ radnr}++, \text{ radbit}<5xEYB_CTRL = \text{ radbit}; // aktivera raden
               ML5KEYB_CTRL = radbit; // aktivera raden<br>kolbits = ML5KEYB_STAT & kolmask; // avläs kolumnerna
               kolbits = ML5KEYB_STAT & kolmask;<br>if (kolbits != kolmask) {
                   if (kolbits != kolmask) { // är någon tangent på raden nedtryckt?
                                                            // ja, vänta 200 ms
                   // avläs kolumnerna igen
                   if ((ML5KEYB_STAT & kolmask) == kolbits) {// fortfarande intryckt?<br>kolnr = decode[kolbits]; // ger kolumnnumret för
                                                                     // ger kolumnnumret för nollan
                      return 4*(3-kolnr) + radnr;
                   }
               }
            }
        }
      }
2.27
typedef unsigned char * port8ptr;
#define DISPLAY *((port8ptr) 0x400)
#define DIPSWITCH1 *((port8ptr) 0x600)
#define DIPSWITCH2 *((port8ptr) 0x601)
void CondRunDiode( void )
   unsigned char value;<br>value = 0x80;
                               /* initialvärde */
   while( 1 )
   {
      if( DIPSWITCH1 > DIPSWITCH2 )
      { /* ljus rinner åt vänster */
         DISPLAY = value;
         value = value << 1;
         if( value == 0 ) /* över kanten? ... */<br>value = 1; /* böja om från höger
                               /* böja om från höger */
      }else if ( DIPSWITCH1 < DIPSWITCH2 )
      { /* ljus rinner åt höger */
         DISPLAY = value;
         value = value >> 1;
         if( value == 0 ) /* över kanten? ... */
            value = 0x80; /* böja om från vänster */
      }else /* ljus står still */
         DISPLAY = value;
   }
```
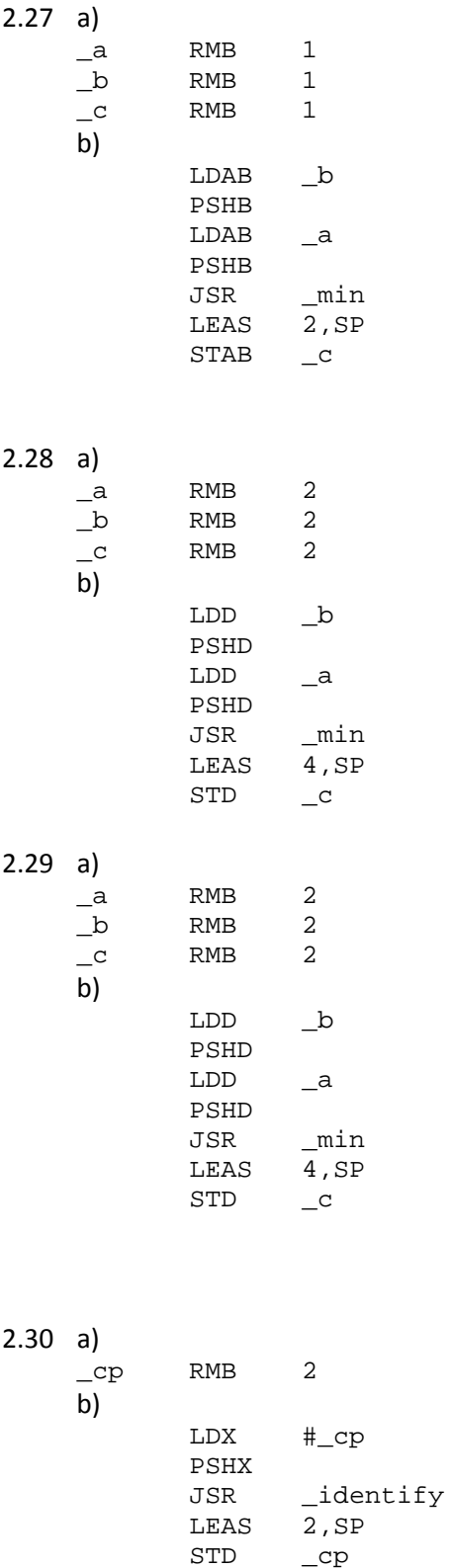

2.3 1 : a) LEAS -2,SP b)

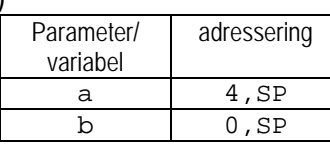

 $\Box$ cp

2.3 2 **LEAS**  $-4$ , SP b)

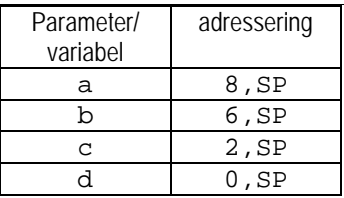

#### 2.33: a) LEAS -5,SP

b)

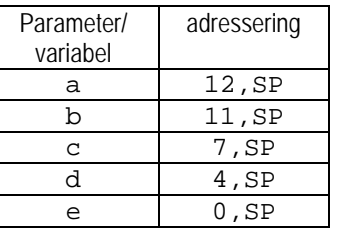

#### 2.34:

```
; void f1( unsigned char c )
_f1:
; {
; * (unsigned char *) 0x600 = c ;<br>
LDAB 2, SPLDAB 2,SP
               STAB $600
; delay();<br>JSR
               JSR _delay
; c = c \gg 1;<br>
LDAB 2,SP
      LDABLSRB
      STAB 2,SP
; * (unsigned char *) 0 \times 600 = c ;<br>STAB $600STAB; }
      RTS
```
#### 2.35:

```
void printerprint( char *s )
_printerprint:
; {
      while(*_{S})<br>LDX 2,SP
                LDX 2,SP
printerprint1:<br>TST ,X
      TST ,X
                BEQ printerprint2
\frac{i}{i} {
         while( :( STATUS \& 1) )
; \qquad \{\}printerprint3:
      LDAB $0701
      ANDB #$01
                BEQ printerprint3
; \begin{array}{rcl} \nDATA & = & *s; \\
LDAB & 1,X\n\end{array}LDAB 1,X+ (även 's++' nedan)
                STAB $0700
```

```
\frac{1}{i} s++;<br>BRA
                    BRA printerprint1
     printerprint2:
     ; }
      ; }
           RTS
2.36:
     ; void shortdelay( void )
     _shortdelay:
     ; {
     %; volatile unsigned char c;<br>LEAS -1,SP
                   LEAS -1,SP
      ; for( c = 0; c < 0x200 ; c++ );<br>
CLR 0, SP
                   CLR 0,SP
     _1:
           LDAB 0,SP
                    CMPB #$200
           BGE _2
                    0,SP<br>\_{1}BRA _1
     _2:
     ; }
           LEAS 1,SP
           RTS
2.37:
     ; void shortdelay( void )
     _shortdelay:
     ; {
     ; unsigned char c;
     ; for( c = 0; c < 0x200 ; c++ );
           CLRB
     _1:
           CMPB #$200
           BGE _2
           INCB
           BRA _1
     _2:
     ; }
           RTS
2.38:
     ; void printchar( char c )
     _printchar:
     ; {
     ; while( *((volatile unsigned char *) 0x600) )
     _1:
           TST $600
           BNE _1
      \begin{array}{ccc} i & i \\ i & * \end{array}*((unsigned char *) 0x400) = c;<br>LDAB 2,SP
                    LDAB 2,SP
           STAB; }
           RTS
2.39:
     ; void printmul( void )
     _printmul:
     ; {
      ; unsigned short int s;
           LEAS -2,SP
```

```
\bar{s} = (unsigned short ) (*((unsigned char *) 0x600) );<br>
LDAB $600
                    LDAB $600
           CLRA
                    STD 0,SP
      ; s = s * ( unsigned short ) (*((unsigned char *) 0x601) );<br>
LDAB $601
           LDAB $601
           TFR D,Y
                    LDD 0,SP
           EMUL
                    STD 0,SP
      ; * ((unsigned short int *) 0x400) = s;<br>STD $400
                    STD $400
      ; }
           LEAS 2,SP
           RTS
2.40: a)
     _getCCR:
                    CCR, B
           RTS
```
#### 2.41:

b)

\_setCCR:

RTS

LDAB 2, SP<br>TFR B, CCI

B, CCR

I den första lösningen är stacken balanserad då RTI utförs, det är dock inte fallet i den andra lösningen eftersom en lokal variabel deklarerats och epilogen (som balanserar stacken i funktionen) alltid placeras sist dvs. EFTER den infogade RTI-instruktionen.

# *3 Undantagshantering*

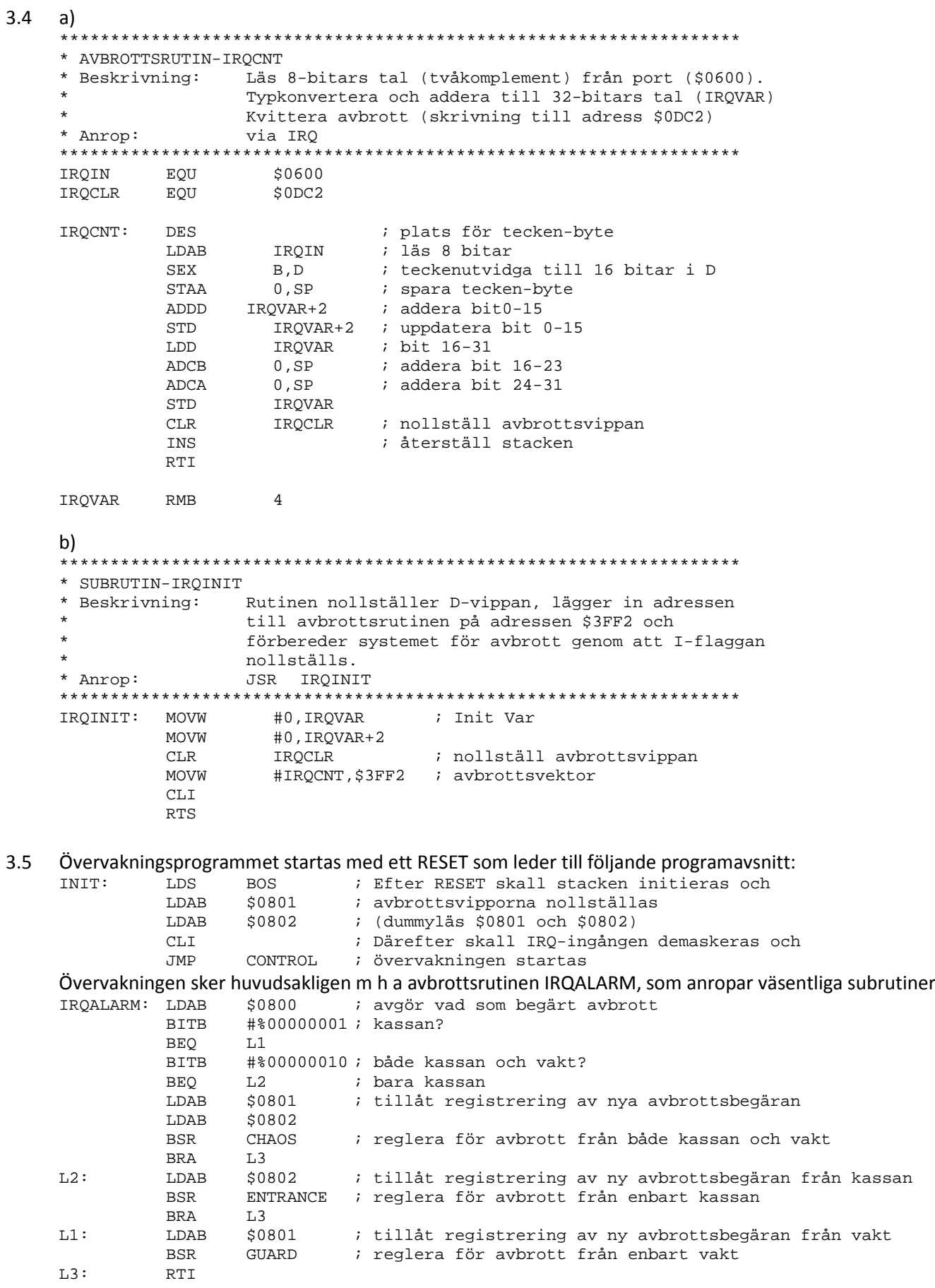

3.6 a) Ur ingångssignalerna till NAND-grinden kan man dra slutsatsen att  $CS' = [VMA·(R/W)'·A_{15}′·A_{14}′·A_{13}·A_{12}·A_{11}′·A_{10}′·A_{9}′·A_{8}′·A_{7}′·A_{6}′·A_{5}′·A_{4}′·A_{3}′·A_{2}′·A_{1}′·A_{0}′]′$ vilket innebär att adressen är (0011 0000 0000 0000) $_2$  = \$3000 \*\*\*\*\*\*\*\*\*\*\*\*\*\*\*\*\*\*\*\*\*\*\*\*\*\*\*\*\*\*\*\*\*\*\*\*\*\*\*\*\*\*\*\*\*\*\*\*\*\*\*\*\*\*\*\*\*\*\*\*\*\*\*\*\*\* \* Subroutine INISTR \* \* Utför initieringar för avbrottsstyrd utmatning av tecken från \* parallell inport till skrivare \* \* INPUT: Pekare till första tecken i sträng i X \* OUTPUT: Inga \* \* Registerpåverkan: Inga \* \*\*\*\*\*\*\*\*\*\*\*\*\*\*\*\*\*\*\*\*\*\*\*\*\*\*\*\*\*\*\*\*\*\*\*\*\*\*\*\*\*\*\*\*\*\*\*\*\*\*\*\*\*\*\*\*\*\*\*\*\*\*\*\*\*\*\* INISTR: PSHS X<br>STX STRPNT STX STRPNT ; initierar strängpekare i minnet<br>
LDX #PRIRO ; initierar avbrottsvektorn för I LDX #PRIRQ : initierar avbrottsvektorn för IRQ<br>STX \$3FF2 STX \$3FF2<br>CLR \$3000 ; matar ut ASCII-tecknet 00h (NUL) ; nollställer avbrottsvippan PULS X ; nollställer I-flaggan för att tillåta IRQ RTS \*\*\*\*\*\*\*\*\*\*\*\*\*\*\*\*\*\*\*\*\*\*\*\*\*\*\*\*\*\*\*\*\*\*\*\*\*\*\*\*\*\*\*\*\*\*\*\*\*\*\*\*\*\*\*\*\*\*\*\*\*\*\*\*\*\*\* \* Interruptroutine PRIRQ \* \* Kopierar tecken från teckensträng till parallellutport. \* Kopieringen avslutas när tecknet "NUL" = 00H upptäcks. \* \* INPUT: Pekare till första tecken i sträng på adress STRPNT \* OUTPUT: Inga \* \* Registerpåverkan: Inga \*\*\*\*\*\*\*\*\*\*\*\*\*\*\*\*\*\*\*\*\*\*\*\*\*\*\*\*\*\*\*\*\*\*\*\*\*\*\*\*\*\*\*\*\*\*\*\*\*\*\*\*\*\*\*\*\*\*\*\*\*\*\*\*\*\*\* LDX STRPNT<br>LDAB 1.X+ LDAB 1,X+ STX STRPNT ; uppdaterar strängpekare<br>
TSTB ; sätter flaggor utifrån TSTB ; sätter flaggor utifrån A BNE GO\_ON<br>PULS A PULS A ; strängslut: stänger av avbrott; hämtar CC från stacken<br>ORAA #800010000 ; nollställer I-flaggan ORAA #%00010000 ; nollställer I-flaggan PSHS A ; lägger tillbaka på CC's läge i stacken BRA RET<br>STAB \$3000 GO\_ON: STAB \$3000 ; matar ut ASCII-tecken<br>RET: RTI RET: 3.7<br>TEMP rmb 2 Avbrottsräknare (1000 IRQ = 1s) IRQINIT: MOVW #\$2359,CLOCK ; Init klockan tt:mm:ss MOVB #\$59,CLOCK+2<br>MOVW #1000, TEMP MOVW #1000, TEMP ; Avbrottsräknare<br>CLR IRQRES ; nollställ avbrot CLR IRQRES ; nollställ avbrottsvippan<br>MOVW #IRQ, \$3ff2 ; avbrottsvektor ; avbrottsvektor CLI RTS IRQ: CLR IRQRES ; nollställ avbrottsvippan<br>
IDX TEMP : 1000 avbrott? LDX TEMP ; 1000 avbrott?<br>
LEAX -1.X LEAX -1,X<br>STX TEMP STX TEMP<br>BNE IExit BNE IExit ; nej<br>MOVW #1000, TEMP ; Avb ; Avbrottsräknare \* Minska sekunder  $CLOCK+2$ 

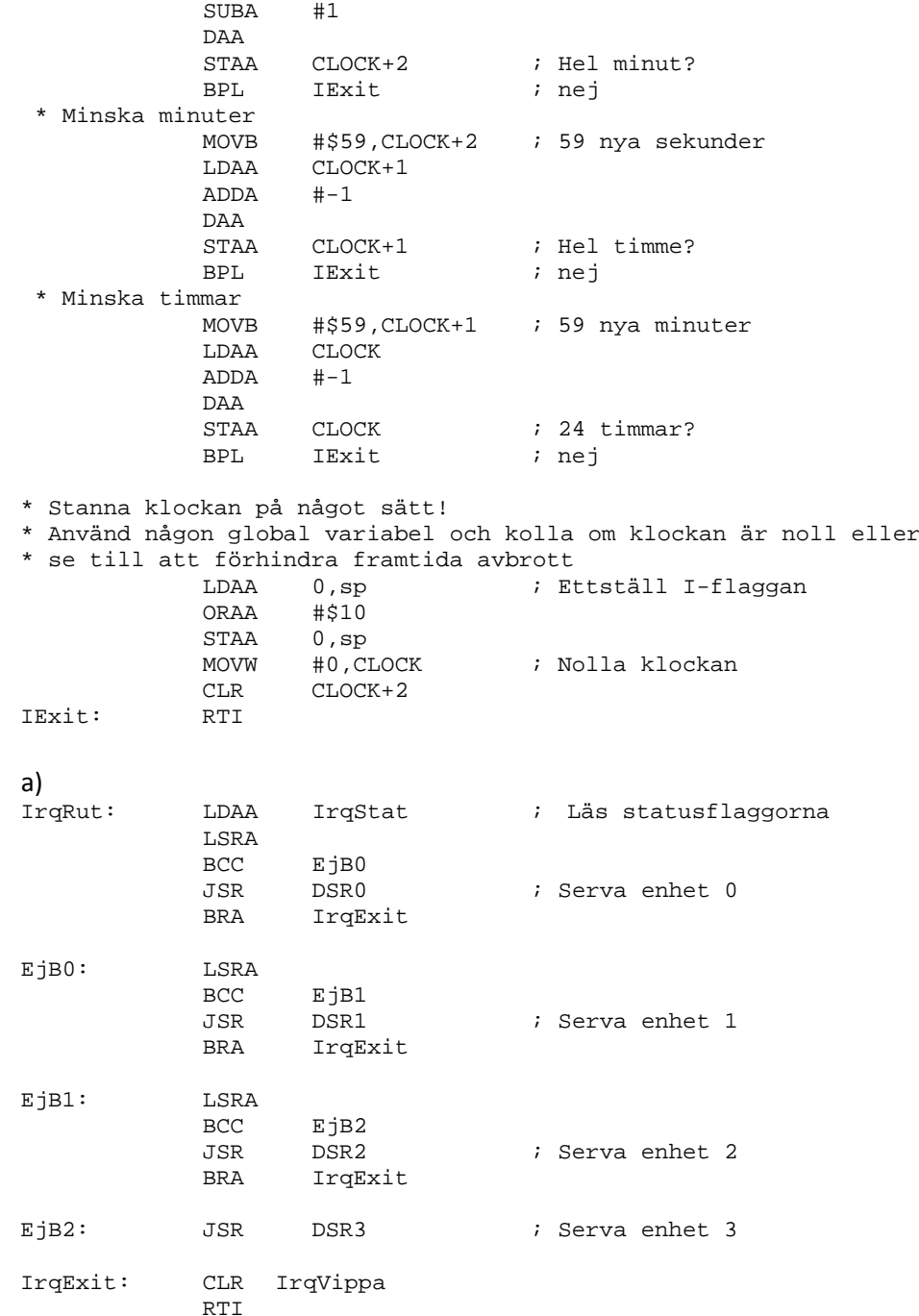

- b) Vi tappar avbrott om avbrott inträffar mellan instruktionerna ldaa IrqStat och clr IrqVippa.
- c) Risken minskas om instruktionen clr IrqVippa placeras direkt efter Idaa IrqStat.
- d) Välja hårdvara där vi har möjlighet att bestämma vilken av de fyra avbrottskällorna vi skall kvittera. Exempelvis 4 avbrottsvippor med separata RESET-möjligheter

```
3.9
```

```
// I filen ports.h
typedef void (*vec) (void);
typedef vec *vecptr;
typedef unsigned int port;
typedef port *portptr;
#define set(r, mask) (r) = (r) | mask;
#define clear(r, mask) (r) = (r) & \sim(mask);
// Klockregistret
#define CLOCKREG_ADR 0x1230<br>#define CLOCKREG *((port
                              #define CLOCKREG *((portptr) CLOCKREG_ADR)
#define CLOCK_VEC_ADR 0xFF70 // Adress till avbrottsvektor<br>#define CLOCK VEC * ((vecptr) CLOCK VEC ADR)
                                 *((vecptr) CLOCK_VEC_ADR)
```

```
// Sensorerregistret
#define SENSORREG_ADR 0x1234<br>#define SENSORREG *(por
                              #define SENSORREG *((portptr) SENSORREG_ADR)
#define SENSOR_VEC_ADR 0xFF80 // Adress till avbrottsvektor<br>#define SENSOR VEC * ((vecptr) SENSOR VEC ADR)
                                 #define SENSOR_VEC *((vecptr) SENSOR_VEC_ADR)
#define enable_bit 0x01<br>#define intr_bit 0x40
#define intr_bit 0x40<br>#define done bit 0x80
#define done_bit
// I filen tidtagare.c
#include "ports.h"
void display(long);
void sensortrap(void);
void clocktrap(void);
#define TIME_INTERVAL 2
static long int tick = 0;
static int started = 0;
static int stopped = 0;
void init_clock(void) {
   CLOCK_VEC = clocktrap;
   set(CLOCKREG, intr_bit);
} 
void clockinter(void) {
  clear(CLOCKREG, done_bit);
   tick++;
}
void init_sensor(void) {
  SENSOR_VEC = sensortrap;
   port shadow = 0;
   set(shadow, enable_bit);
   set(shadow, intr_bit);
   SENSORREG = shadow;
}
void sensorinter(void) { 
   clear(SENSORREG, done_bit);
   if (!started) {
     set(CLOCKREG, enable_bit); 
     started = 1;
   }
   else {
    clear(CLOCKREG, enable_bit);
     stopped = 1;
   }
}
int main() {
  long int next;
   init_clock();
   init_sensor(); 
   display(0);
   while (!started) 
     ;
   while(!stopped) {
     display(tick * TIME_INTERVAL / 10);
     /* vänta 0.01 sek */
     next = tick + 10 / TIME_INTERVAL;
     while(tick < next)
        ;
 }
   display(tick * TIME_INTERVAL / 10);
}
```
## *4Programmering av periferikretsar*

```
4.1 a) 
    typedefstruct sPortP{
       volatile unsigned char ddr;
       volatile unsigned char data;
     }PORTP, *PPORTP;
    #define PORTP_BASE 0x700
    #define portP ((PORTP *)(PORTP_BASE)) 
    void portPinit( void )
     {
       portP->ddr = ~0xE0;}
    b)
    unsigned char inPortP( void )
     \{return (( portP->data & 0xE0 )>> 5) ;
    }
    c)
    void outPortP( unsigned char c )
     {
      portP->data = c & 0x1F ;
     }
```

```
4.1 a) 
     * Adressdefinitioner för register
     REFDV EQU $35<br>SYNR EQU $34
     SYNR EQU $34
     CRGFLG EQU $37
     CLKSEL EQU $39
     * Bitdefinitioner
     PLLSEL EQU $80<br>LOCK EOU 8
               EQU 8
     * Registervärden 10MHz oscillator, 25 MHz busfrekvens
     SYNRVal: EQU 5
     REFDVVal: EQU 4
     * Generisk kod för programmerad arbetstakt...
     PLLINIT: MOVB #REFDVVal,REFDV
               MOVB #SYNRVal,SYNR
     PLLINIT_1:
               BRCLR CRGFLG,#LOCK, PLLINIT_1 ; vänta tills PLL låst...<br>BSET CLKSEL,#PLLSEL             ; växla systemklocka till
                                                    ; växla systemklocka till PLL.
               RTS
     b)
     typedef struct sCRG{
       volatile unsigned char SYNR;
       volatile unsigned char REFDV;
       volatile unsigned char CTFLG;
       volatile unsigned char CRGFLG;
       volatile unsigned char CRGINT;
       volatile unsigned char CLKSEL;
       volatile unsigned char PLLCTL;
       volatile unsigned char RTICTL;
```

```
volatile unsigned char COPCTL;
  volatile unsigned char FORBYP;
  volatile unsigned char CTCTL;
  volatile unsigned char ARMCOP;
}CRG, *PCRG ;
c)
#define CRG_BASE 0x34 /* Basadress för CRG-modulen */
#define SYNRVal 5 
#define REFDVVal 4 
#define PLLSEL 0x80 /* Bitdefinitioner */
#define LOCK 8 
void InitPLL(void)
{
  ( ( ( PCRG ) ( CRG_BASE ))->refdv ) = REFDVVal;
  ( ( ( PCRG ) ( CRG_BASE ))->synr ) = SYNRVal;
  /* vänta tills PLL låst... */
  while( (( ((volatile PCRG) (CRG_BASE))->crgflg ) & LOCK )== 0);
  /* växla systemklocka till PLL */
  ( ( (PCRG) (CRG_BASE) ) \rightarrow clksel ) = PLLSEL;
}
d)
typedef struct sCRG2{
union{
  volatile unsigned char reg;
  volatile unsigned char synbits:6;
}synr;
union{
  volatile unsigned char reg;
  volatile unsigned char refbits:4;
}refdv;
volatile unsigned char ctflg;
union{
  volatile unsigned char reg;
  struct{
    volatile unsigned char SCM:1;
    volatile unsigned char SCMIF:1;
    volatile unsigned char SCMIE:1;
    volatile unsigned char LOCK:1;
    volatile unsigned char LOCKIF:1;
    volatile unsigned char LVRF:1;
    volatile unsigned char PORF:1;
    volatile unsigned char RTIF:1;
  }bit;
}crgflg;
volatile unsigned char crgint;
union{
  volatile unsigned char reg;
  struct{
    volatile unsigned char COPWAI:1;
    volatile unsigned char RTIWAI:1;
    volatile unsigned char CWAI:1;
    volatile unsigned char PLLWAI:1;
    volatile unsigned char ROAWAI:1;
    volatile unsigned char SYSWAI:1;
```

```
volatile unsigned char PSTP:1;
    volatile unsigned char PLLSEL:1;
  }bit;
}clksel;
volatile unsigned char pllctl;
volatile unsigned char rtictl;
volatile unsigned char copctl;
volatile unsigned char forbyp;
volatile unsigned char ctctl;
volatile unsigned char armcop;
}CRG2, *PCRG2 ;
e)
void InitPLL2(void)
{
  ( ( ( PCRG2 ) ( CRG_BASE ))->refdv.refbits ) = REFDVVal;
  ( ( ( PCRG2 ) ( CRG_BASE ))->synr.synbits ) = SYNRVal;
  /* vänta tills PLL låst... */
  while( ! (((volatile PCRG2) (CRG_BASE))->crgflg.bit.LOCK ) )
   \ddot{i}\prime\,^{\star}växla systemklocka till PLL */
  ((PCRG2 ) (CRG_BASE))->clksel.bit.PLLSEL = 1;
}
```

```
4.2 a)
```
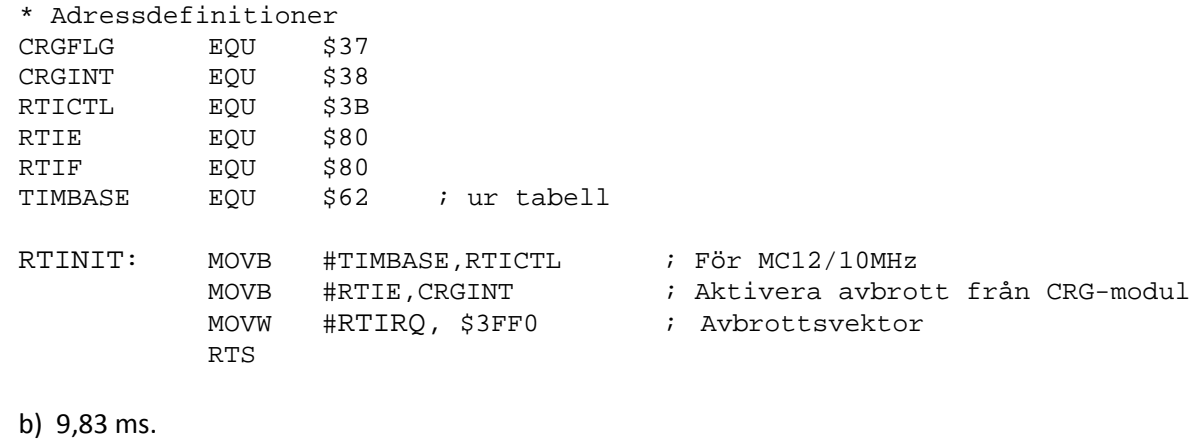

c)

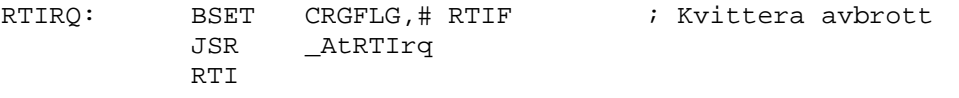

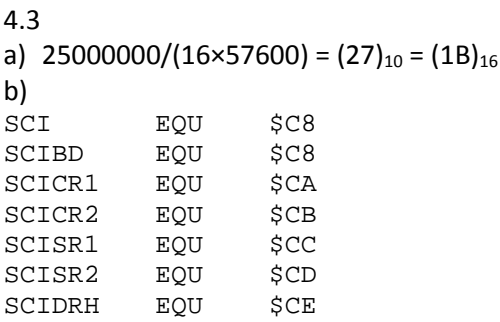

```
SCIDRL EQU $CF
TE EQU 8 ; "Transmit enable" bit
RE EQU 4 ; "Receive enable" bit
BAUDRATE EQU 27 ; enligt a)
SERIAL_INIT:
              #BAUDRATE, SCIBD ; Initiera baudrate
         MOVB #(TE|RE),SCICR2 ; Aktivera sändare mottagare
         RTS
c)
typedef struct sSCI{
    volatile unsigned short scibd;
    volatile unsigned char scicr1;
    volatile unsigned char scicr2;
    volatile unsigned char scisr1;
    volatile unsigned char scisr2;
    volatile unsigned char scidrh;
    volatile unsigned char scidrl;
}SCI, *PSCI;
d)
#define SCI_BASE 0xC8
#define TE 8 // "Transmit enable" bit<br>#define RE 4 // "Receive enable" bit
                  4 // "Receive enable" bit<br>27 // enligt a)
#define BAUDRATE
void serial_init( void )
{
  (( () PSCI ) ( SCI_BASE ) ) ->scicr2 ) = TE RE;
  ( ( | PSCI ) ( SCI BASE ) ) ->sciód ) = BAUDRATE;
}
e)
RDRF EQU $40 ; "Receive register fullt" bit
SERIAL_IN:
         BRCLR SCISR1,#RDRF,SERIAL_IN
         LDAB SCIBD
         RTS
f)<br>#define RDRF
               0x40 // "Receive register fullt" bit
char serial_in( void )
{
  while( (( ((PSCI) (SCI_BASE))->scisr1 ) & RDRF )== 0);
  return ( ((PSCI) (SCI_BASE))->scidrl );
}
g)
TDRE EQU $80 ; "Transmit register tomt" bit
SERIAL_OUT:
         BRCLR SCISR1,#TDRE,SERIAL_OUT
```

```
STAB SCIBD
         RTS
h)<br>#define TDRE
                 0x80 // "Transmit register tomt" bit
void serial_out( char c )
{
 while( (( ((PSCI) (SCI_BASE))->scisr1 ) & TDRE )== 0);
  ( ((PSCI) (SCI_BASE))->scidrl ) = c;
}
```